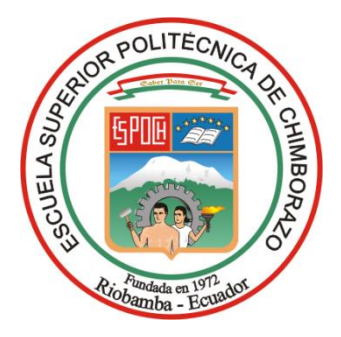

# **ESCUELA SUPERIOR POLITÉCNICA DE CHIMBORAZO FACULTAD DE RECURSOS NATURALES CARRERA INGENIERÍA FORESTAL**

# **USO DE IMÁGENES SATELITALES EN LA ESTIMACION DEL VOLUMEN DE MADERA DE PLANTACIONES DE** *Pinus radiata* **D.DON. PARROQUIA PALMIRA CANTÓN GUAMOTE, PROVINCIA DE CHIMBORAZO**

**Trabajo de Integración Curricular**

Tipo: Proyecto de Investigación

Presentado para optar al grado académico de: **INGENIERO FORESTAL**

# **AUTOR:** ANDERSON ALDAHIR ARMAS VACA

Riobamba – Ecuador 2024

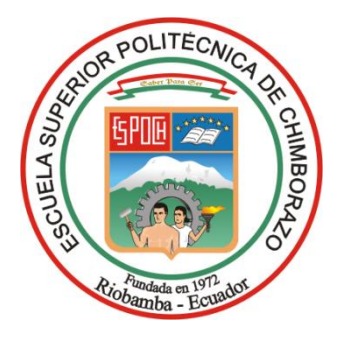

# **ESCUELA SUPERIOR POLITÉCNICA DE CHIMBORAZO FACULTAD DE RECURSOS NATURALES CARRERA INGENIERÍA FORESTAL**

# **USO DE IMÁGENES SATELITALES EN LA ESTIMACION DEL VOLUMEN DE MADERA DE PLANTACIONES DE** *Pinus radiata* **D.DON. PARROQUIA PALMIRA CANTÓN GUAMOTE, PROVINCIA DE CHIMBORAZO**

**Trabajo de Integración Curricular**

Tipo: Proyecto de Investigación

Presentado para optar al grado académico de: **INGENIERO FORESTAL**

## **AUTOR:** ANDERSON ALDAHIR ARMAS VACA **DIRECTORA:** ING. PAULA ALEJANDRA ABDO PERALTA

Riobamba – Ecuador 2024

#### **© 2024, Anderson Aldahir Armas Vaca**

Se autoriza la reproducción total o parcial, con fines académicos, por cualquier medio o procedimiento, incluyendo la cita bibliográfica del documento, siempre y cuando se reconozca el Derecho de Autor.

Yo, Anderson Aldahir Armas Vaca, declaro que el presente Trabajo de Integración Curricular es de mi autoría y los resultados del mismo son auténticos. Los textos en el documento que provienen de otras fuentes están debidamente citados y referenciados.

Como autor/autora asumo la responsabilidad legal y académica de los contenidos de este Trabajo de Integración Curricular; el patrimonio intelectual pertenece a la Escuela Superior Politécnica de Chimborazo.

Riobamba, 04 de junio de 2024

**Anderson Aldahir Armas Vaca C. I: 055037651-1**

## **ESCUELA SUPERIOR POLITÉCNICA DE CHIMBORAZO FACULTAD DE RECURSOS NATURALES CARRERA INGENIERÍA FORESTAL**

El Tribunal del Trabajo de Integración Curricular certifica que: El Trabajo de Integración Curricular; Tipo: Proyecto de Investigación, **USO DE IMÁGENES SATELITALES EN LA ESTIMACION DEL VOLUMEN DE MADERA DE PLANTACIONES DE** *Pinus radiata* **D.DON. PARROQUIA PALMIRA CANTÓN GUAMOTE, PROVINCIA DE CHIMBORAZO**, realizado por el señor: **ANDERSON ALDAHIR ARMAS VACA**, ha sido minuciosamente revisado por los Miembros del Tribunal del Trabajo de Integración Curricular, el mismo que cumple con los requisitos científicos, técnicos, legales, en tal virtud el Tribunal Autoriza su presentación.

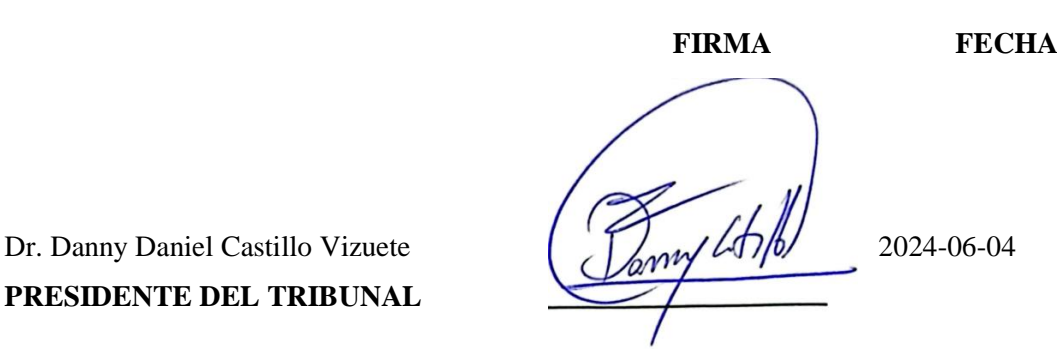

**PRESIDENTE DEL TRIBUNAL**

Ing. Paula Alejandra Abdo Peralta <br>DIRECTORA DE TRABAJO DE POULA ADO **DIRECTORA DE TRABAJO DE INTEGRACIÓN CURRICULAR**

Ing. Norma Ximena Lara Vásconez <br>ASESORA DEL TRABAJO DE MUNA COLOGIA **ASESORA DEL TRABAJO DE INTEGRACIÓN CURRICULAR**

#### **DEDICATORIA**

Mi trabajo está dedicado con todo el esfuerzo cariño perseverancia a mis padres y hermanos, debido a que ellos fueron los que me impulsaron a cumplir con una de mis metas, con su ayuda y apoyo constante, sin mi familia no podría haber llegado a este punto de mi vida ellos siempre confiaron en mí y tuvieron fe en que yo podía lograrlo, estuvieron conmigo durante este largo camino que estuvo lleno de obstáculos de los cuales unos fueron un tanto difíciles, pero con ellos pude seguir adelante. También agradezco a mis amigos Gabriel, Jason, Iván, Emerson, Jefferson, John y al grupo de Discord que sin su apoyo esto no sería posible.

Anderson

#### **AGRADECIMIENTO**

Mi agradecimiento es a Dios por permitirme cumplir con una meta en mi vida y darme fuerza para seguir adelante por este camino, a mis padres quienes me apoyaron y ayudaron incondicionalmente. A la ingeniera Paula Abdo por sus conocimientos, el tiempo y paciencia. A la ingeniera Norma Lara y al ingeniero Fabian Remache por todas las recomendaciones, sugerencias dadas con el fin de poder mejorar la investigación realizada y a cada uno de los docentes que de alguna forma me contribuyeron con conocimiento en mi formación académica.

Anderson

## ÍNDICE DE CONTENIDO

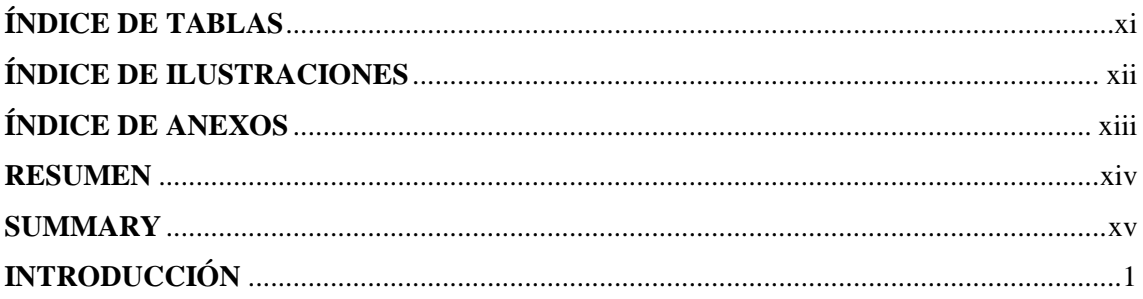

## **CAPÍTULO I**

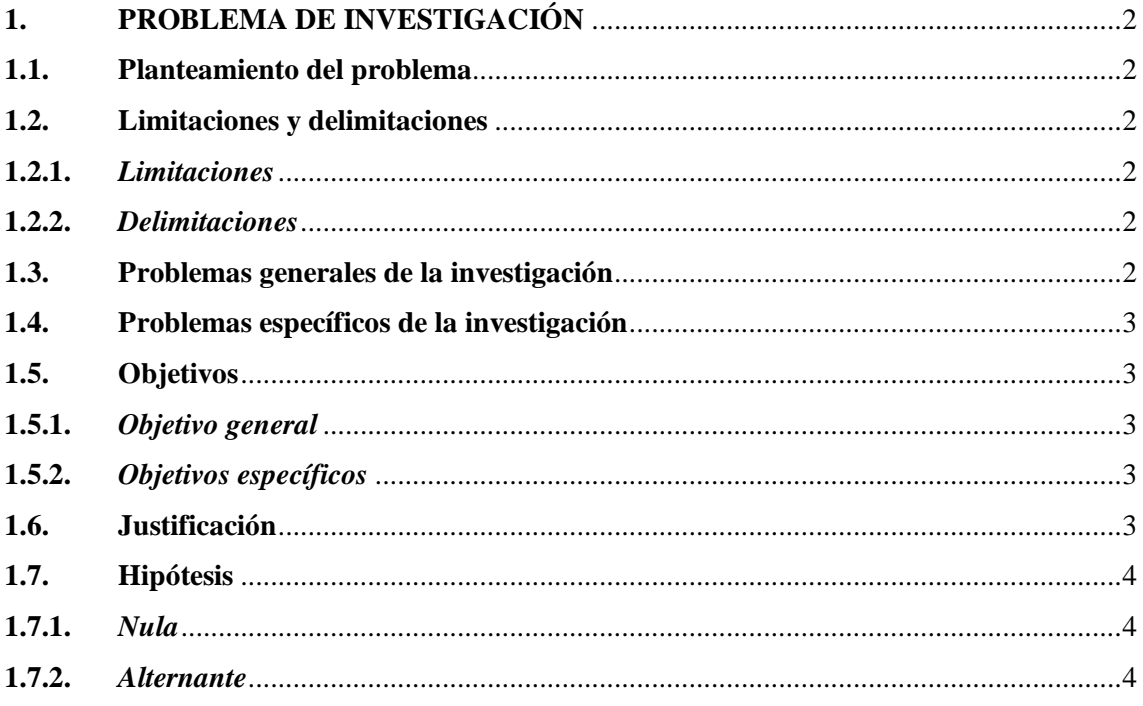

## **CAPÍTULO II**

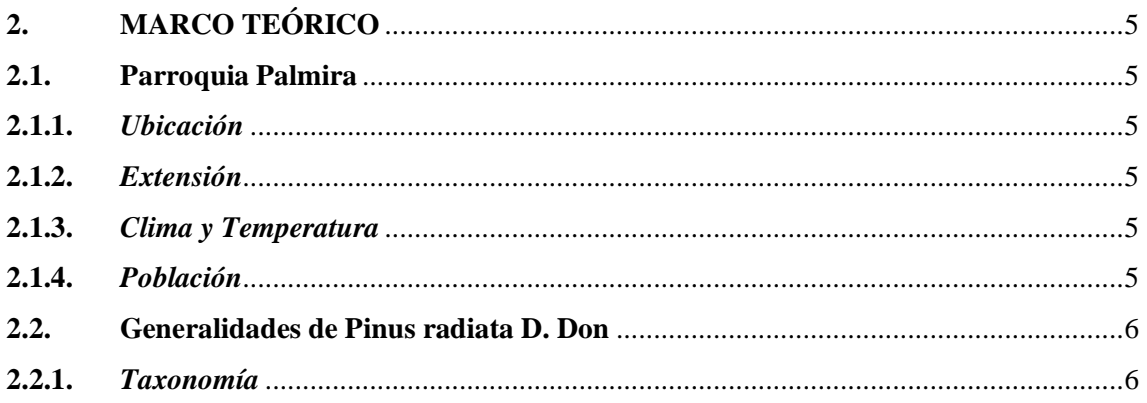

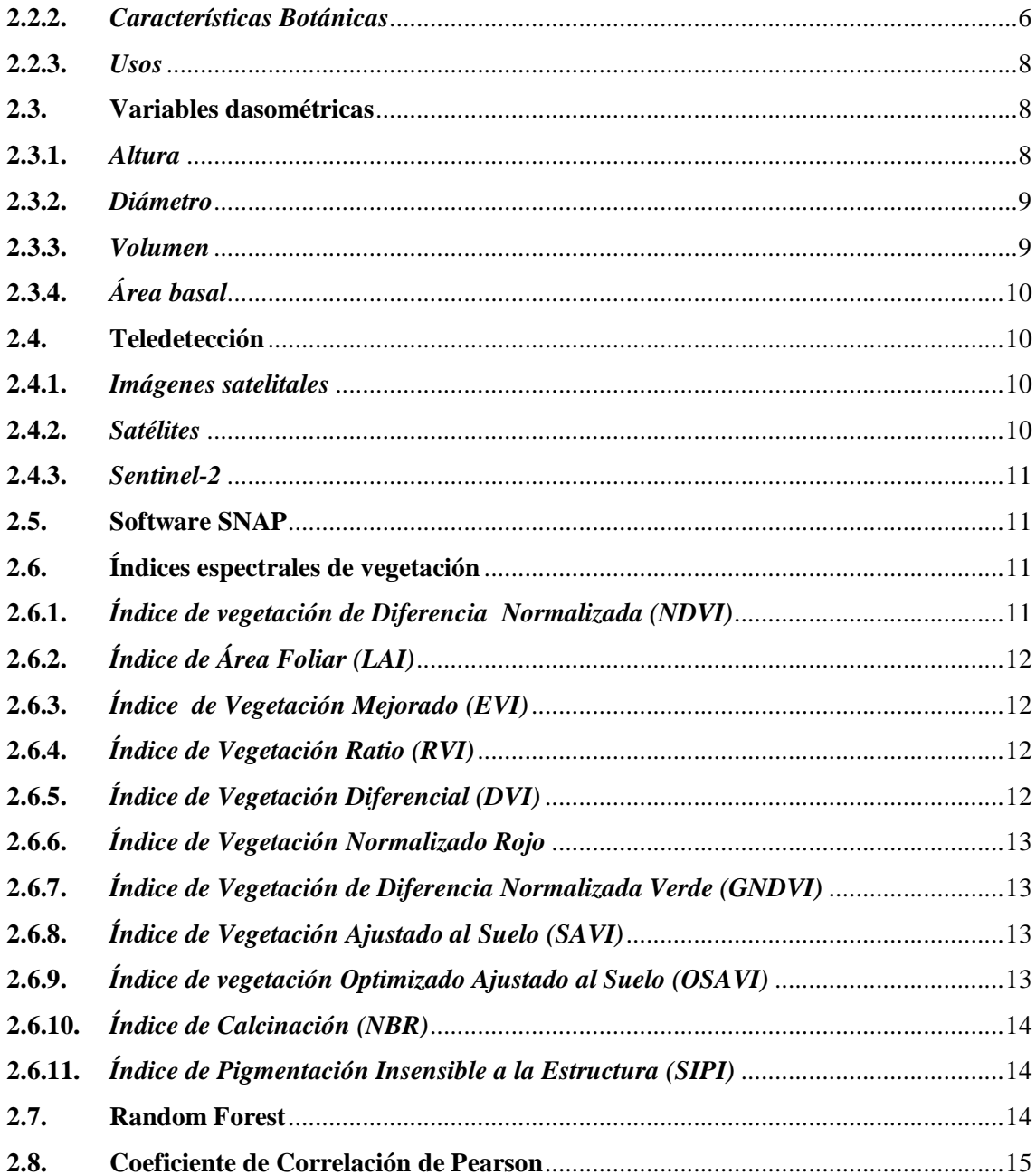

## **CAPÍTULO III**

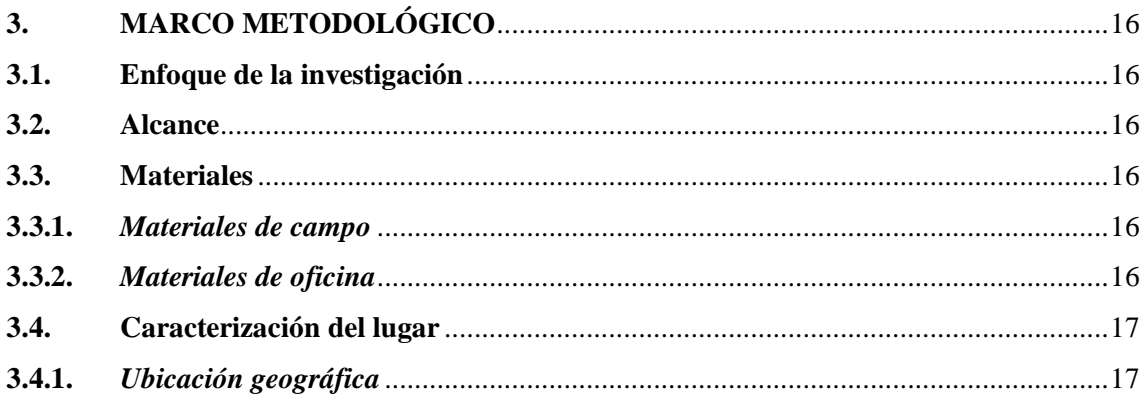

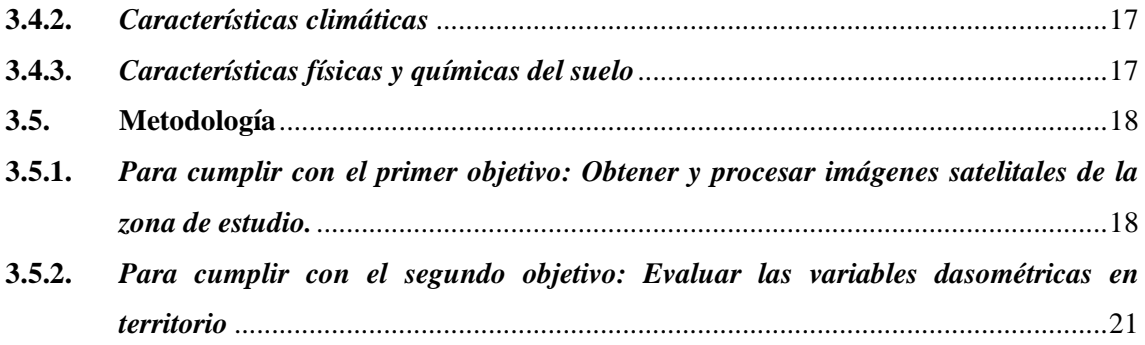

**3.5.3.** *[Para cumplir con el Tercer objetivo: Analizar la precisión de los modelos de](#page-39-0)  [teledetección para estimar el volumen de madera comparando las estimaciones](#page-39-0)  [obtenidas a partir de las imágenes satelitales con los datos de campo.](#page-39-0)*.....................24

## **[CAPÍTULO IV](#page-41-0)**

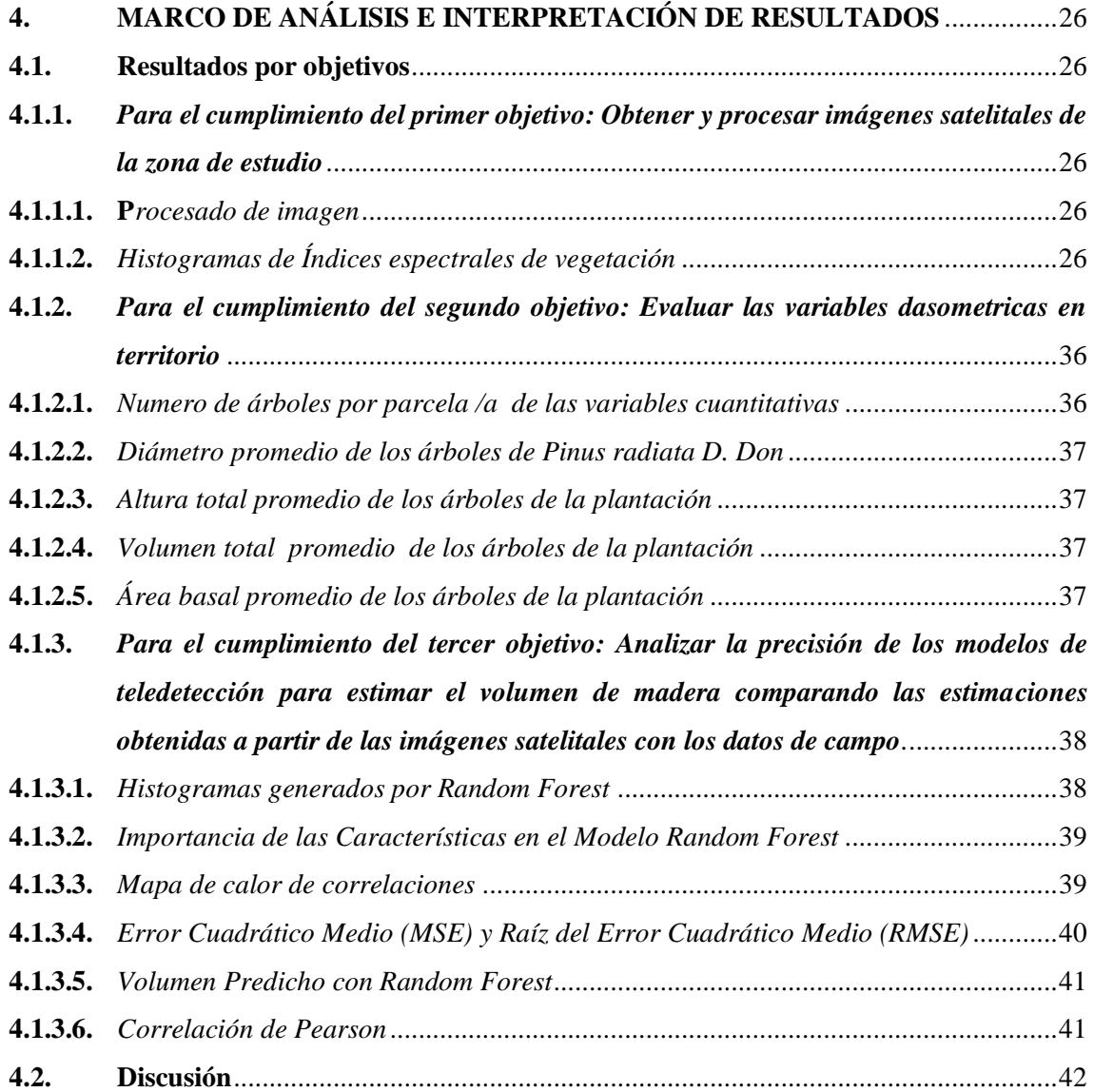

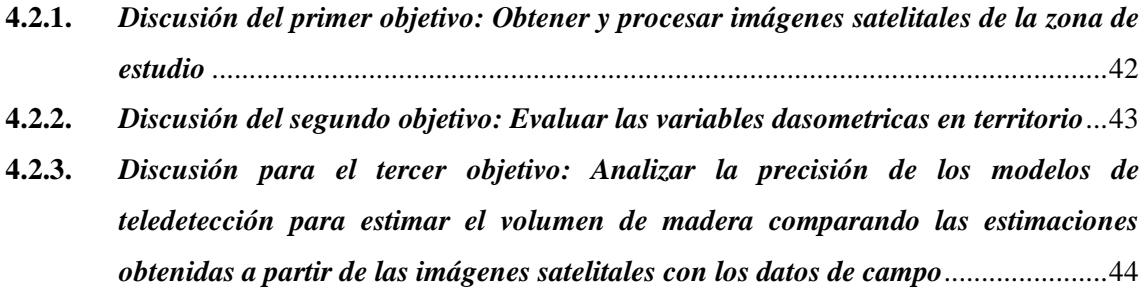

## **[CAPÍTULO V](#page-60-0)**

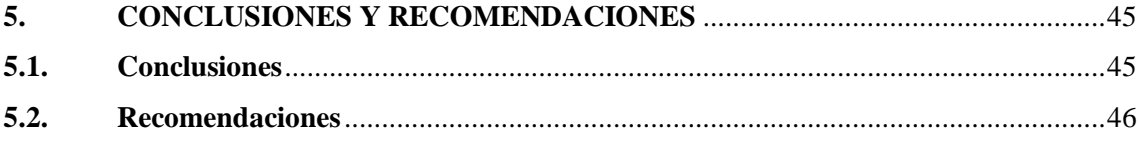

**[GLOSARIO](#page-62-0) [BIBLIOGRAFÍA](#page-63-0) [ANEXOS](#page-67-0)**

## <span id="page-11-0"></span>**ÍNDICE DE TABLAS**

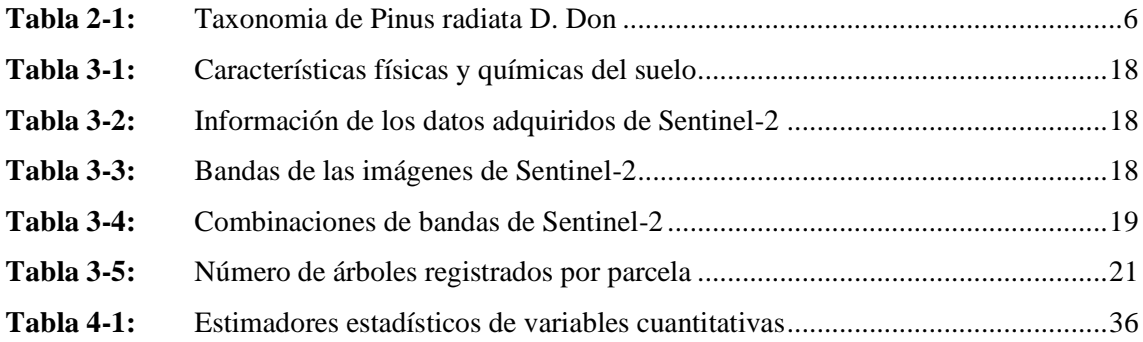

## <span id="page-12-0"></span>**ÍNDICE DE ILUSTRACIONES**

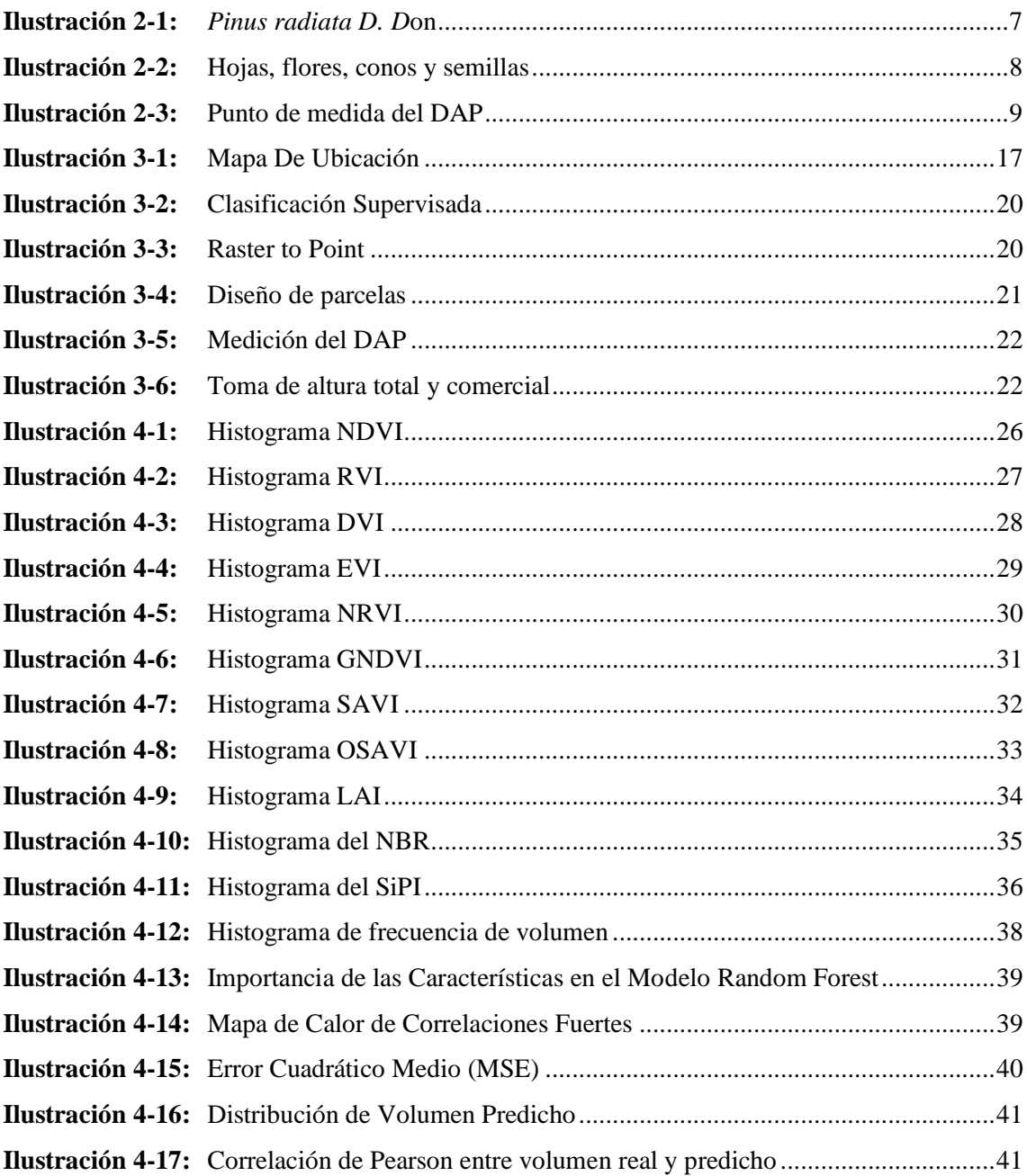

#### <span id="page-13-0"></span>**ÍNDICE DE ANEXOS**

- **ANEXO A:** INSTRUMENTOS UTILIZADOS PARA LA TOMA DE VARIABLES DASOMETRICAS
- **ANEXO B:** PLANTACIÓN DE PALMIRA
- **ANEXO C:** TOMA DE DAP Y ALTURA
- **ANEXO D:** BASE DE DATOS DE LAS VARIABLES RECOPILADAS
- **ANEXO E:** INSTALACIÓN DE LIBRERÍAS

#### <span id="page-14-0"></span>**RESUMEN**

El objetivo fue estimar el volumen de madera mediante una base de datos obtenida en campo y datos espectrales de imágenes satelitales del satélite Sentinel-2 de la plantación de *Pinus radiata D. Don* en la parroquia de Palmira, cantón Guamote, provincia de Chimborazo. Se utilizó la técnica no paramétrica Random Forest para la estimación del volumen de madera. Las variables predictivas de mayor importancia fueron el Modelo Digital de Terreno (DTM), la banda 10 de Sentinel-2, el Modelo Digital de Superficie (DSM) y el Índice de Pigmentación Insensible a la Estructura (SIPI). El modelo de Random Forest presento un coeficiente de determinación  $(R^2)$  de 0.80 y un valor de la raíz de error cuadrado medio (RMSE) de 23.86  $m^3ha^{-1}$ , estos indicadores lograron estimar el volumen total de la plantación  $(m^3ha^{-1})$  con un 84,13 % de precisión. La información espectral de un sensor de media resolución en combinación de datos de campo es una alternativa viable para estimar el volumen de madera en plantaciones forestales

**Palabras clave:** < SENTINEL-2>, < INDICES DE VEGETACIÓN>, < TELEDETECCIÓN>, < RANDOM FOREST>, < *Pinus radiata* D. Don>, <VOLUMEN DE MADERA >,  $<$  PLANTACIÓN>,  $<$ ESTIMACIÓN >.

0691-DBRA-UPT-2024

10-06-2024

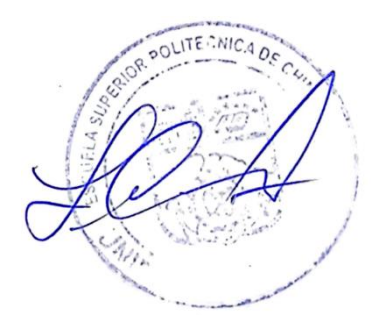

#### <span id="page-15-0"></span>**SUMMARY**

This research aimed to estimate the volume of wood using a database obtained in the field and spectral data from satellite images from the Sentinel-2 satellite of the *Pinus radiata D*. Don plantation in the town of Palmira, Guamote city, province of Chimborazo. The non-parametric Random Forest technique was used to estimate wood volume. The most important predictive variables were the Digital Terrain Model (DTM), Sentinel-2 band 10, the Digital Surface Model (DSM) and the Structure Insensitive Pigmentation Index (SIPI). The Random Forest model presented a coefficient of determination  $(R^2)$  of 0.80 and a value of the root mean square error (RMSE) of 23.86  $m^3 h a^{-1}$ . These indicators were able to estimate the total volume of the plantation  $(m^3ha^{-1})$  with 84.13% accuracy. Spectral information from a medium resolution sensor in combination with field data is a viable alternative to estimate the volume of wood in forest plantations.

**Keywords:** <SENTINEL-2>, <VEGETATION INDICES>, <REMOTE SENSING>, < RANDOM FOREST>, < *Pinus radiata D*. Don>, <WOOD VOLUME >, < PLANTING>, <ESTIMATION >.

Riobamba, June 20<sup>th</sup>, 2024

PhD. Dennys Tenelanda López

ID number: 0603342189

#### <span id="page-16-0"></span>**INTRODUCCIÓN**

La utilización de nueva indumentaria y plataformas satelitales se han visto potenciadas dentro del área de manejo forestal debido a las características que puede ofrecer cada sensor mediante la resolución espacial y temporal. El uso de imágenes satelitales ha ido aumentado en los últimos años (Hernández Guzmán, Ruíz Luna & González, 2019, p. 2). Estos poseen aplicaciones variadas y con diferentes utilidades, con una precisión mayoritariamente confiable al monitorear áreas de cultivos agrícolas y áreas forestales (Ogundadewa, E.Y, 2012, p. 4).

El inventario forestal se ha realizado netamente en el campo con herramientas de uso silvícola que son capaces de lograr evaluar las condiciones en las que se puede encontrar un ecosistema forestal (Huerta García et al., 2018, pág. 20).Un inventario forestal usualmente se realiza a una escala menor, ya que a mayor escala se eleva sustancialmente el costo y este puede resultar inviable para el monitoreo temporal y permanente en superficies forestales muy grandes (Hall, Skakun, & Case, 2006, p. 11).

El uso de imágenes de satelitales puede llegar a ser una alternativa ya que nos permite monitorear eficazmente sitios o áreas que puedan ser utilizadas y lograr hacer estimaciones de características forestales mediante relaciones entre las imágenes del sensor y mediciones obtenidas de variables dasométricas tomadas en campo como la altura, el diámetro a la altura del pecho y entre otros (Staben, 2018, p. 10).

Dentro de los inventarios forestales se utilizan con mucha frecuencia modelos matemáticos o estadísticos que llegan a emplear algunas variables como: diámetro, área basal y altura estas variables pueden ser usadas para realizar predicciones de estimaciones sobre el volumen de árboles individuales. Las metodologías más utilizadas para estimar el volumen de madera se clasifican en métodos directos y métodos indirectos (Aquino Ramírez & Etchevers Barra, 2015, p. 12).El método directo consiste en la tala del árbol para luego esta ser medida en secciones. El segundo método busca relacionar variables de fácil medición estas pueden ser, el diámetro a la altura del pecho y la altura total. Estos métodos pueden ser son complementarios, ya que ambos nos permiten extraer datos para ser utilizados en entrenamientos de modelos estadísticos que nos permitan estimar el volumen de madera sin necesidad de talar el árbol (Ren, Zheng, He, Zhang, Yu, 2015, p. 15).

#### **CAPÍTULO I**

#### <span id="page-17-1"></span><span id="page-17-0"></span>**1. PROBLEMA DE INVESTIGACIÓN**

#### <span id="page-17-2"></span>**1.1.Planteamiento del problema**

En la parroquia Palmira, no existen estudios relacionados a la estimación de volumen de madera mediante imágenes satelitales, ya que comúnmente se ha calculado el volumen de manera tradicional y esto es un limitante debido a que se realiza a pequeña escala. Esto eleva sustancialmente su costo y lo hace inviable para el monitoreo permanente y en grandes extensiones forestales la utilización de nuevas plataformas satelitales potencializa el manejo forestal la utilización de imágenes satelitales ha aumentado en las últimas décadas, sus aplicaciones son variadas con una precisión confiable al monitorear los recursos forestales y su costo es menor.

#### <span id="page-17-3"></span>**1.2.Limitaciones y delimitaciones**

#### <span id="page-17-4"></span>*1.2.1. Limitaciones*

Las imágenes satelitales pueden no tener suficiente resolución espacial para distinguir individuos de *Pinus radiata* D. Don especialmente en plantaciones jóvenes o demasiado densas.

#### <span id="page-17-5"></span>*1.2.2. Delimitaciones*

La zona de estudio debe ser delimitada adecuadamente para asegurar que se cubra la totalidad de la plantación de *Pinus radiata* D. Don y que no se incluyan áreas no relevantes para el análisis. Delimitar adecuadamente el método de estimación utilizado para calcular el volumen de madera, ya se una estimación de forma indirecta o directa, para asegurar la precisión y validez de los resultados.

#### <span id="page-17-6"></span>**1.3.Problemas generales de la investigación**

Dentro de la parroquia Palmira no existen estudios relacionados a la estimación de volumen de madera usando imágenes satelitales debido a esto se ha decidido realizar dicho estudio y evaluar si el volumen de madera obtenido mediante imágenes satelitales se asemeja al volumen de madera tomado en territorio.

#### <span id="page-18-0"></span>**1.4.Problemas específicos de la investigación**

#### <span id="page-18-1"></span>**1.5.Objetivos**

#### <span id="page-18-2"></span>*1.5.1. Objetivo general*

Usar imágenes satelitales en la estimación del volumen de madera de plantaciones de *Pinus radiata* D. Don de la parroquia Palmira cantón Guamote, Provincia de Chimborazo.

#### <span id="page-18-3"></span>*1.5.2. Objetivos específicos*

- Obtener y procesar imágenes satelitales de la zona de estudio.
- Evaluar las variables dasométricas obtenidas en territorio.
- Analizar la precisión de los modelos de teledetección para estimar el volumen de madera, comparando las estimaciones obtenidas a partir de las imágenes satelitales con los datos de campo.

#### <span id="page-18-4"></span>**1.6.Justificación**

La utilización de imágenes satelitales permite obtener información de grandes extensiones de terreno de manera rápida y muy eficiente, lo que facilita la estimación del volumen de madera de las plantaciones forestales. Esto reduce los costos y el tiempo requerido en comparación con métodos tradicionales. Las imágenes satelitales proporcionan acceso a áreas remotas o de difícil acceso, donde las plantaciones forestales pueden estar ubicadas. Esto es especialmente relevante en regiones montañosas o densamente boscosas, donde el acceso físico puede ser limitado.

La teledetección permite realizar un monitoreo continuo de las plantaciones a lo largo del tiempo, lo que facilita la detección de cambios en el volumen de madera debido a factores como el crecimiento, la deforestación o la degradación del suelo. La estimación precisa del volumen de madera es fundamental para la planificación forestal sostenible y la toma de decisiones informadas. El uso de imágenes satelitales puede contribuir a una gestión más eficaz de los recursos forestales, promoviendo su conservación y aprovechamiento responsable.

## <span id="page-19-0"></span>**1.7.Hipótesis**

#### <span id="page-19-1"></span>*1.7.1. Nula*

La estimación de volumen de madera obtenida con teledetección no se asemeja al volumen de madera obtenida en campo.

#### <span id="page-19-2"></span>*1.7.2. Alternante*

La estimación de volumen de madera obtenida con teledetección se asemeja al volumen de madera obtenida en campo

#### **CAPÍTULO II**

#### <span id="page-20-1"></span><span id="page-20-0"></span>**2. MARCO TEÓRICO**

#### <span id="page-20-2"></span>**2.1.Parroquia Palmira**

Palmira es una parroquia rural del cantón Guamote provincia de Chimborazo, originalmente se denominaba a la parroquia como "Palmira Davalos". Los primeros habitantes de Palmira fueron trabajadores del primer ferrocarril (Dubly, 1990, p. 368).

#### <span id="page-20-3"></span>*2.1.1. Ubicación*

La parroquia de Palmira está ubicada en la parte central del callejón interandino en la provincia de Chimborazo, cantón Guamote, se encuentra a unos 13 Km de Guamote; y a 75 Km de la ciudad de Riobamba. Sus coordenadas geográficas son: latitud: S 2° 10' /S 2° 0' y longitud W 78° 30', con una altitud de 4.200msnm (Instituto Geografico Militar, 2015, p. 4).

#### <span id="page-20-4"></span>*2.1.2. Extensión*

La parroquia Palmira tiene una extensión territorial de 27.801,20 hectáreas la cual está distribuida en 53 comunidades, entre las más representativas tenemos a Palmira Davalos, Colay, Atapo Culebrillas, Cruzpungu, Quillotoru, San Carlos, Cuatro Esquinas entre otras (Instituto Geografico Militar, 2015, p. 6).

#### <span id="page-20-5"></span>*2.1.3. Clima y Temperatura*

En la parroquia Palmira debido a que se encuentras aledañas a algunas de las cumbres más elevadas del Ecuador y por estar situada en la zona central del callejón interandino, la temperatura promedio se encuentra en las 12°C (Instituto Geografico Militar, 2015, p. 7).

#### <span id="page-20-6"></span>*2.1.4. Población*

Según los datos del INEC, VII el censo de la población y VI de vivienda 2010, nos indica que la población de la parroquia Palmira es de 12.297 habitantes, lo que representa un 27% del total de habitantes del cantón Guamote (45.153 habitantes). Se puede apreciar que el 94% de la población de la parroquia se asienta en el área rural, mientras que el poblado central de la parroquia es el 6%, con un crecimiento anual del 1,42% (tasa de crecimiento de la provincia de Chimborazo) (Instituto Geografico Militar, 2015, p. 9).

#### <span id="page-21-0"></span>*2.2.Generalidades de Pinus radiata D. Don*

En Ecuador el pino fue introducido en 1925 por Luciano Andrade Marín, considerado después del eucalipto la especie forestal que con mayor frecuencia es plantada en la región Sierra. Se plantó en la provincia de Cotopaxi con la esperanza que se adaptara a los páramos y así lograr difundirlo al resto del callejón interandino, hasta llegar a cubrir altitudes de hasta 3.750 msnm. Los pinos son de las especies que más frecuentan para utilizarse en programas y proyectos de restauración, gracias a su facilidad de adaptación climática y a suelos (CORMADERA, 1997, p. 20).

#### <span id="page-21-1"></span>*2.2.1. Taxonomía*

Según D. Don (1836) *Pinus radiata* tiene la siguiente taxonomía.

| Reino: Plantae                         |  |
|----------------------------------------|--|
| División: Pinophyta                    |  |
| Clase: Pinopsida                       |  |
| Orden:Pinales                          |  |
| Familia: Pinaceae                      |  |
| Género: Pinus                          |  |
| Especie: P. radiata D. Don             |  |
| $\mathbf{F}$ uente $\cdot$ D. Don 1836 |  |

<span id="page-21-3"></span> **Tabla 2-1:** Taxonomia de Pinus radiata D. Don

#### <span id="page-21-2"></span>*2.2.2. Características Botánicas*

Son árboles monoicos, perennifolios, de hasta 30 m de alto, con copa densa, irregular, de ramificación compleja, ver ilustración 2-1 (CORMADERA, 1997, p. 23).

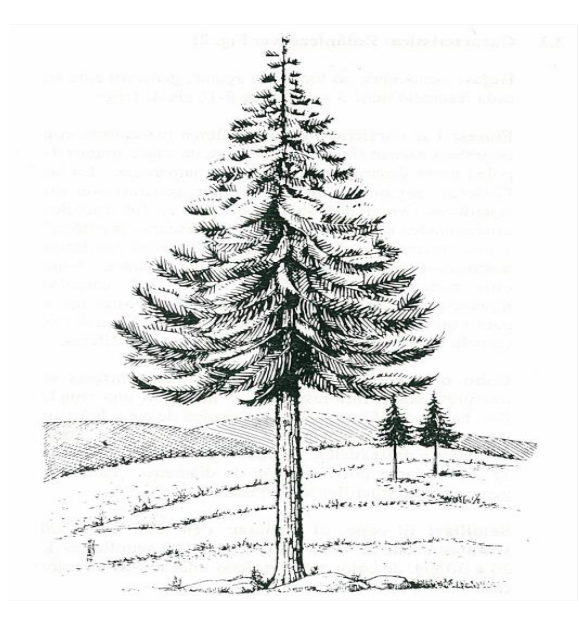

**Ilustración 2-1:** *Pinus radiata D. D*on **Fuente:** Comadera,1997

<span id="page-22-0"></span>**Hojas;** esparcidas en formas de agujas, generalmente en cada fascículo que contiene 3 acículas de 8-18 cm de largo, ver ilustración 2-2 (CORMADERA, 1997, p. 24).

**Flores;** tienen flores masculinas con estambres escuamiformes o peltados, de cuyos granos de polen no se desarrollan espermatozoides. En la familia Pinácea, según la concepción más generalizada existen estambres con dos sacos polínicos y sus carpelos diferenciados en dos porciones (una con "escama fructífera" y una con "escama tectriz"). Las flores tienen 1-2 carpelos ver ilustración 2-2 (CORMADERA, 1997, p. 24).

**Cono o estróbilo;** La piña de las coníferas se puede interpretar como una inflorescencia y no como una simple flor, ya que hay que definirla como una espiga de eje y brácteas, lignificando con flores desnudas unisexuales. El cono lignificado tiene de 6 a 18 cm de largo por 3 a 9 cm de diámetro, generalmente esta clase de pino fructifica a los 6 años ver ilustración 2-2 (CORMADERA, 1997, p. 24).

**Semillas;** El cono cuando madura deja caer unas 200 semillas aladas de 4 mm el peso de 1000 semillas suele pesar de 20 a 30 gramos, son de color café grisáceo ver ilustración 2-2 (CORMADERA, 1997, p. 25).

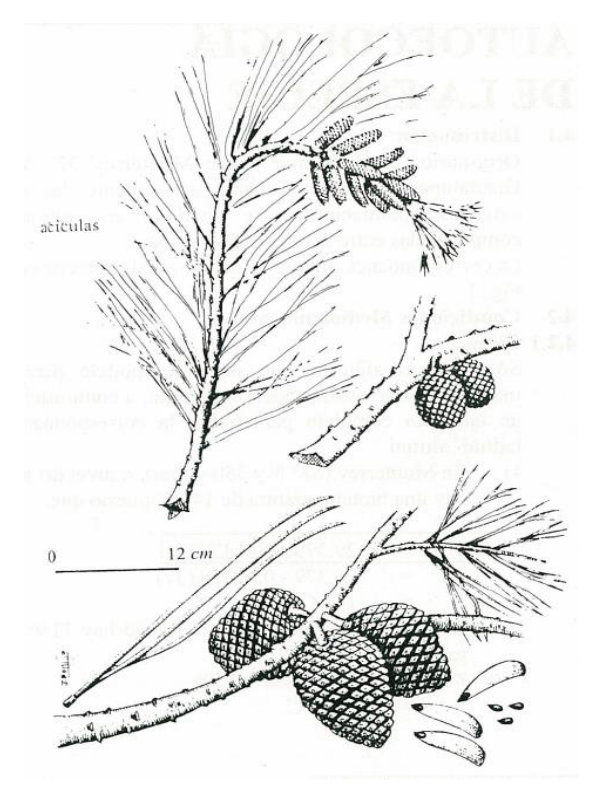

**Ilustración 2-2:** Hojas, flores, conos y semillas  **Fuente:** Comadera, 1997

#### <span id="page-23-3"></span><span id="page-23-0"></span>*2.2.3. Usos*

Según Comadera (1997) la madera de pino se considera una madera de gran consuma a nivel nacional e internacional puede ser utilizada de diferentes formas: de la madera aserrada se puede realizar diversas partes y piezas, se elaboran muebles, tableros y MDF, también es considerada como material de construcción para la elaboración de postes, carbón vegetal. Los productos no maderables del pino también son aprovechados ya que se pueden obtener aceites esenciales y resinas.

#### <span id="page-23-1"></span>**2.3.Variables dasométricas**

La dasometría es muy importante dentro de la ingeniería forestal por que trata sobre determinar o estimar las variables de medida en individuos arbóreos. Cuando se trata de medir una variable en primer lugar es necesario de elegir la unidad de medida en de acuerdo la función de la cual se expresará la magnitud (Imaña-Encimas, Silva: Kishi,, j. G.F.da; IT, 2002, p. 102).

#### <span id="page-23-2"></span>*2.3.1. Altura*

Es una importante variable dasométrica, esta es importante para estimar en conjunto con el diámetro el volumen de madera que contienen los árboles y algunos de sus componentes, para identificar e interpretar el proceso de crecimiento por cual pasa el árbol y visualizar su incremento de volumen (Imaña-Encimas, Silva: Kishi,, j. G.F.da; IT, 2002, p. 104).

#### <span id="page-24-0"></span>*2.3.2. Diámetro*

El diámetro y la circunferencia son consideradas medidas muy importantes en la sociología vegetal que nos permite realizar estimaciones del área basal, las medidas más comunes del diámetro del árbol son el diámetro a la altura del pecho (DAP) y el diámetro en la base del tronco (Dbase) ver ilustración 3 (Imaña-Encimas, Silva: Kishi,, j. G.F.da; IT, 2002, p. 103).

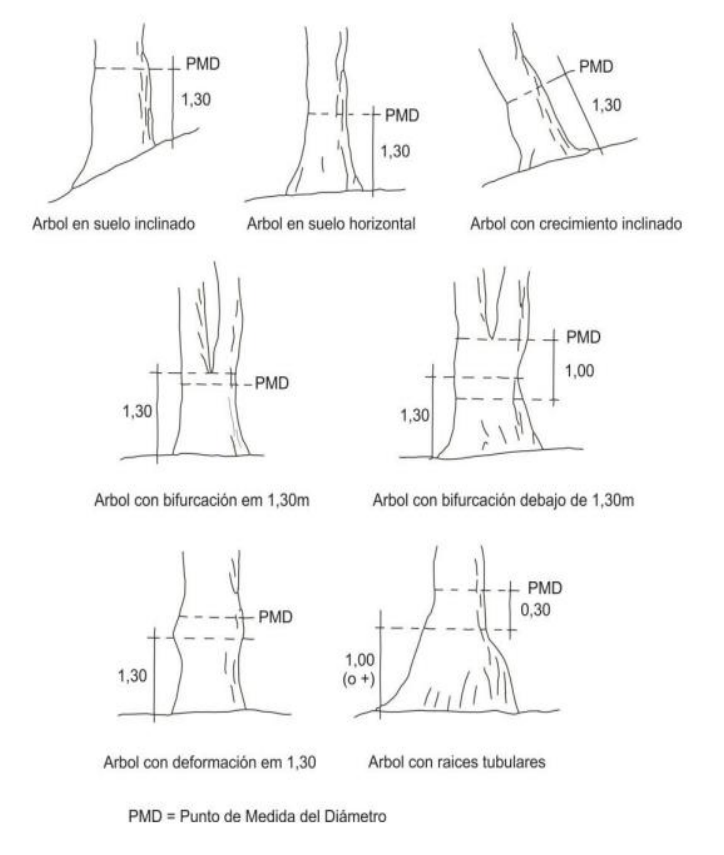

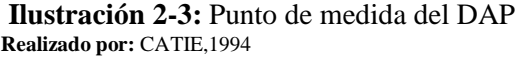

#### <span id="page-24-2"></span><span id="page-24-1"></span>*2.3.3. Volumen*

El volumen nos muestra la cantidad de madera solida ampliamente utilizada a nivel mundial, se pueden identificarse varias categorías de volumen, el árbol completo puede considerarse como el volumen total, aquellas cuyos componentes y mediciones estas son aceptadas dentro el mercado y pasa a denominarse como volumen comercial, el volumen residual está formado por secciones maderables del árbol que presentan algunos defectos y dimensiones muy pequeñas o no comerciales, hay casos que se denomina volumen bruto cuando se estima el volumen total del árbol incluyendo los defectos que estos tengan (Cancino, 2012, p. 36).

#### <span id="page-25-0"></span>*2.3.4. Área basal*

El área basal es la superficie del corte horizontal hipotéticamente en el tronco de un árbol realizándose a 1.30 m del suelo, dentro de la gasometría el área basal(AB) de un árbol puede ser representada con la letra g es igual a  $g = DAP2 \cdot \pi/4$  y el área basal de un rodal o bosque está representada por la letra "G".El área basal es consecuentemente una medida de densidad de una comunidad vegetal (Imaña-Encimas, Silva: Kishi,, j. G.F.da; IT, 2002, p. 106).

#### <span id="page-25-1"></span>**2.4.Teledetección**

Lillesand y Kiefer dicen "La teledetección es la obtener información de un objeto, área o fenómeno mediante el análisis de datos generados por un dispositivo que no está en contacto directo con el objeto, área o fenómeno bajo investigación." Esta agrupación de conocimientos se ocupa de la observación, el análisis y la interpretación de fenómenos terrestres y atmosféricos con el objetivo de multiplicar la comprensión del medio que nos rodea, facilitando la interpretación de los múltiples procesos que afectan al planeta (Vega & Martin, 2010, p. 3)..

#### <span id="page-25-2"></span>*2.4.1. Imágenes satelitales*

La imagen satelital es el resultado que se logra obtener al capturar la radiación que emitida o refleja la superficie de la tierra mediante un sensor ubicado a bordo de un satélite artificial. Hay diferentes tipos de imágenes satelitales estas poseen algunas características como colores, elevación, resolución, indies etc. La calidad de la fotografía tomada puede depender del instrumento utilizado y de la altitud del sitio. La desventaja de las imágenes satelitales es cuando la imagen trata de cubrir una zona extensa el procesamiento resulta ser bastante largo, ya que la imagen depende netamente de la calidad del sensor que sesté utilizando, la imagen se verá influenciada por las circunstancias meteorológicas (Sänchez, 2012, p. 10).

#### <span id="page-25-3"></span>*2.4.2. Satélites*

Son herramientas órbita polar diseñadas para la observación y monitoreo del medio ambiente de la Tierra y lograr la evaluación de sus recursos naturales. El primero y más conocido de ellos es el programa Landsat, Sentinel (Ibañez, 2015, p. 2).

<span id="page-26-0"></span>Es una misión constituida por una constelación de 2 satélites multiespectrales de órbita polar, para la monitorear la Tierra. Genera imágenes, y diferentes aplicaciones, para vegetación, suelo, agua y topografía. Sentinel-2 a su vez puede proporcionar datos para servicios de emergencia La constelación está constituida en dos satélites idénticos denominados (Sentinel 2A y Sentinel 2B) ubicados en la misma órbita y separados 180º para una poder obtener una cobertura óptima de la Tierra. El primer satélite Sentinel-2 fue lanzado el 23 de junio del año de 2015 (Ibañez, 2022, p. 2)

#### <span id="page-26-1"></span>**2.5.Software SNAP**

SNAP es una palabra que proviene del acrónimo Sentinel Application Platform es un programa gratuito que nos ofrece la Agencia Espacial Europea para realizar distintas aplicaciones como procesar y analizar las imágenes satélites. SNAP dispone de un repositorio de herramientas (denominadas Sentinel Toolboxes) específicas para trabajar las imágenes en de acuerdo al modelo de satélite, ya sean las imágenes del radar de Sentinel 1 o imágenes multibanda de Sentinel 2 y Sentinel 3.Las herramientas de SNAP pueden ser utilizadas para coordinar imágenes multiespectrales provenientes de varios satélites (Ibañez, 2022, p. 4).

#### <span id="page-26-2"></span>**2.6.Índices espectrales de vegetación**

Los índices espectrales de vegetación se han utilizado en el campo de la teledetección desde los inicios de esta tecnología como método indirecto para estimar variables biofísicas de la vegetación (principalmente índice de área foliar o LAI y cobertura vegetal). Estos índices, basados en datos recopilados por sensores remotos, explotan el alto contraste entre las bandas de vegetación roja e infrarroja cercana para caracterizarla y distinguirla de otros objetos terrestres; Esto tiene una base esencialmente empírica, pero está respaldado por hallazgos biofísicos genéricos (Paz Pellat, Fernando et al., 2014, p. 177).

#### <span id="page-26-3"></span>*2.6.1. Índice de vegetación de Diferencia Normalizada (NDVI)*

El NDVI es uno de los métodos más adecuados para rastrear la dinámica del desarrollo de la vegetación porque cuantifica la biomasa fotosintéticamente de las plantas. Este índice de vegetación puede ser muy sensible a la luminosidad del suelo y a los efectos atmosféricos, esto se ve debilitado en otros índices. El NDVI es el índice de más común dentro de la teledetección (Sergieieva, 2022, p. 2).

Formula:  $NDVI = (NIR - RED) / (NIR + RED)$ 

<span id="page-27-0"></span>El índice de vegetación LAI fue diseñado para evaluar el área foliar de nuestro planeta y estimar el número de hojas en una región específica. LAI es una unidad de medida adimensional que se calcula como la relación entre la superficie de una hoja (iluminada) y la superficie de suelo que puede cubrir. Este índice de vegetación es importante para monitorear el estado de los cultivos y bosques, (Sergieieva, 2022, p. 4).

Formula: LAI = Área foliar / Área de tierra que abarca ese vegetal

#### <span id="page-27-1"></span>*2.6.3. Índice de Vegetación Mejorado (EVI)*

El EVI trata expresar los efectos atmosféricos calculando la diferencia de radiación que se encuentran entre las bandas azul y roja estas nos ayudan a monitorear el estado de vegetación en altas densidades de biomasa. El índice EVI contienes dos coeficientes denominados C1 y C2 utilizados para la corrección de la dispersión de los aerosoles presente dentro de la atmósfera y L sirve para modificar el fondo del suelo y la cubierta vegetal. Los aspirantes a analistas de SIG pueden sentirse confundidos acerca de qué valores deben usarse para calcular el EVI en diferentes datos satelitales. (Alonso, 2020, p. 2).

Fórmula:  $EVI = 2.5 * ((NIR - RED) / ((NIR) + (C1 * RED) - (C2 * BLUE) + L)$ 

#### <span id="page-27-2"></span>*2.6.4. Índice de Vegetación Ratio (RVI)*

Este índice también puede ser conocido como Simple Ratio (SR), este índice trata de reducir los efectos atmosféricos y topográficos. También optimiza el contraste del suelo y la vegetación, minimiza los efectos de la iluminación (Toribio, 2019, p. 5).

#### Fórmula: RED/NIR

#### <span id="page-27-3"></span>*2.6.5. Índice de Vegetación Diferencial (DVI)*

Es un índice de vegetación simple, y puede distingue entre el suelo y la vegetación. Este índice se puede utilizar para cultivos en todas las etapas de crecimiento (ADSU, 2022, p. 7)

Fórmula: NIR-RED

#### <span id="page-28-0"></span>*2.6.6. Índice de Vegetación Normalizado Rojo*

Utiliza las ventajas del Índice de Vegetación Diferencial (DVI) y del Índice de Vegetación Normalizado (NDVI), permitiendo la inconsistencia a los efectos del suelo y la geometría de visión del sol. Este índice no se recomienda para las encuestas con vegetación escasa. Este índice puede utilizarse para analizar los cultivos en todas las etapas del crecimiento (ADSU, 2022, p. 7).

#### Fórmula: (RED/NIR-1) /(RED/NIR+1)

#### <span id="page-28-1"></span>*2.6.7. Índice de Vegetación de Diferencia Normalizada Verde (GNDVI)*

El GNDVI resulta de una modificación del NDVI para que ser más sensible al cambio de material de clorofila dentro del cultivo. Es útil para evaluar la variación del dosel en la biomasa, y es un indicador de estrés o un indicador de etapa de madurez tardía. Este índice puede utilizarse para analizar los cultivos en etapas de crecimiento de mediados a finales (ADSU, 2022, p. 8).

Fórmula: (NIR-GREEN) / (NIR+GREEN)

#### <span id="page-28-2"></span>*2.6.8. Índice de Vegetación Ajustado al Suelo (SAVI)*

Es la modificación del NDVI que ratifica la influencia del brillo del suelo, en áreas cubiertas de vegetación. Este índice se recomienda para analizar plantas en etapa de crecimiento temprano o medio. Se recomienda el análisis para las primeras etapas de crecimiento, si hay hileras o plantas que estén claramente separadas y la ubicación del terreno puede ser visto. Se recomienda realizar un análisis de las etapas intermedias de crecimiento en el momento de la siembra. No se tocan, están en filas separadas y forman una sombra uniforme. El factor L es un valor (0.5) de corrección del brillo del suelo, que varía según la cobertura del suelo (Toribio, 2019, p. 6).

Fórmula:  $((NIR - Red) / (NIR + Red + L)) * (1 + L)$ 

#### <span id="page-28-3"></span>*2.6.9. Índice de vegetación Optimizado Ajustado al Suelo (OSAVI)*

OSAVI es una versión simplificada de SAVI para minimizar la influencia del brillo del suelo. Este índice se recomienda para analizar cultivos en etapas tempranas o de crecimiento medio, en áreas con vegetación relativamente escasa a través de las cuales el suelo es visible del dosel. El factor L es un valor (0.16) de corrección de brillo de suelo (ADSU, 2022, p. 11).

#### Fórmula:  $(1 + L) * ((NIR - Red) / (NIR + Red + L))$

#### <span id="page-29-0"></span>*2.6.10. Índice de Calcinación (NBR)*

El índice de calcinación NBR puede ayudar en la identificación de áreas afectadas por incendios y utilizar su valor para determinar el alcance del daño al equipo debido a la gravedad del incendio. Este es un indicador llega a considerar si el área de estudio ha sido afectada por un incendio y se halla en fase de regeneración. Cuanto mayor sea la diferencia entre los valores SWIR y NIR, mayor será la gravedad del incendio y mayor el daño a la estructura vegetal en el área de trabajo (GeoInnova, 2021, p. 5).

Fórmula: (NIR – SWIR) / (NIR + SWIR)

#### <span id="page-29-1"></span>*2.6.11. Índice de Pigmentación Insensible a la Estructura (SIPI)*

El índice de vegetación SIPI es efectivo para el análisis de la vegetación con la variable denominada dosel. Puede estimar la relación que existe entre los carotenoides y clorofila. Este valor aumenta conforme crece el estrés en la vegetación. Los valores altos de SIPI son frecuentemente un indicador de enfermedades que contienen las plantas, esto se puede asociar con la disminución de clorofila en las plantas (AGRIDICO, 2020, p. 4).

Formula: (NIR - BLUE) / (NIR - RED)

#### <span id="page-29-2"></span>**2.7.Random Forest**

.

Podemos definir Random Forest como una técnica de aprendizaje automático que se encarga de resolver problemas relacionados con la regresión y la clasificación. Al igual que otras prácticas, Random Forest también utiliza la opción de aprendizaje conjunto. Esta opción le brinda la posibilidad de combinar etiquetas para resolver diferentes problemas. Un bosque aleatorio consta de diferentes árboles que están relacionados con decisiones. De este grupo de decisiones se toman muestras, se vota y las decisiones mayoritarias se utilizan para determinar un promedio y una clasificación. Random Forest crea un algoritmo que establece puntos de salida de todos los resultados de decisión de cada árbol. Para predecir esto, se promedian todos los conceptos relacionados con los elementos de salida de los árboles. Cuantos más árboles se promedien, mejores serán las respuestas y el promedio proporcionado. Gracias a la precisión se reducen posibles problemas relacionados con el sobreajuste (Keepcoding, 2023, p. 3).

#### <span id="page-30-0"></span>**2.8.Coeficiente de Correlación de Pearson**

El coeficiente de correlación de PEARSON (r) es el más utilizado dentro de los coeficientes paramétricos, es una prueba que tiene la finalidad de medir la relación lineal entre dos variables continuas. Es muy importante porque si la relación entre los elementos no es lineal, el coeficiente no representará esta relación. El coeficiente de correlación podría estar entre -1 (una relación negativa perfecta) y +1 (una relación positiva perfecta). Un valor de 0 indica que no existe una relación lineal. Al interpretar los resultados, se debe evitar extraer conclusiones de causa-efecto a partir de una correlación significativa (Castro, 2023, p. 2).

### **CAPÍTULO III**

#### <span id="page-31-1"></span><span id="page-31-0"></span>**3. MARCO METODOLÓGICO**

#### <span id="page-31-2"></span>**3.1.Enfoque de la investigación**

Se presenta un enfoque cuantitativo ya que se centra en la estimación del volumen de madera, lo que implica la medición cuantitativa de los recursos forestales. El uso de imágenes satelitales generalmente se asocia con la obtención de datos cuantitativos a través del análisis de la cobertura del suelo o patrones de vegetación.

#### <span id="page-31-3"></span>**3.2.Alcance**

El presente estudio nos permitirá visualizar si tiene una mayor precisión estimar el volumen de madera con el uso de imágenes satelitales a estimar el volumen de madera de la forma tradicional.

#### <span id="page-31-4"></span>**3.3.Materiales**

#### <span id="page-31-5"></span>*3.3.1. Materiales de campo*

- GPS Garmin
- Forcípula
- Clinómetro
- Flexómetro
- **Cuerdas**
- Pintura
- Brochas

#### <span id="page-31-6"></span>*3.3.2. Materiales de oficina*

- Computadora
- Programa ArcGIS Pro
- Software SNAP

#### <span id="page-32-0"></span>**3.4.Caracterización del lugar**

#### <span id="page-32-1"></span>*3.4.1. Ubicación geográfica*

La investigación se realizó en la plantación de la parroquia Palmira, se encuentra a unos 13km de Guamote y a 75 km de la ciudad de Riobamba. Sus coordenadas geográficas son: latitud: S 2° 10' /S 2° 0' y longitud W 78° 30', con una altitud de 4.200msnm (Instituto Geografico Militar, 2015, p. 4).

#### <span id="page-32-2"></span>*3.4.2. Características climáticas*

En la parroquia Palmira debido a que se encuentras aledañas a algunas de las cumbres más elevadas del Ecuador y por estar situada en la zona central del callejón interandino, la temperatura promedio se encuentra en las 12°C (Instituto Geografico Militar, 2015, p. 5).

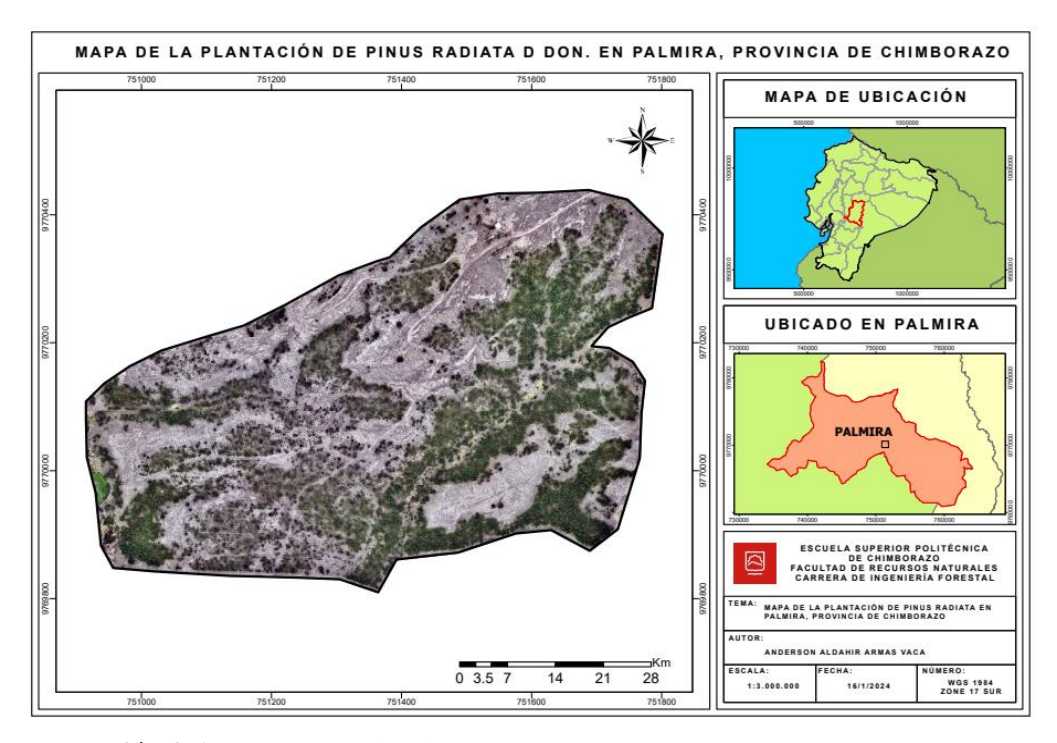

<span id="page-32-4"></span> **Ilustración 3-1:** Mapa De Ubicación **Realizado por:** Armas, Anderson, 2024.

#### <span id="page-32-3"></span>*3.4.3. Características físicas y químicas del suelo*

Según SoilGrids (2024) se identificaron las siguientes características:

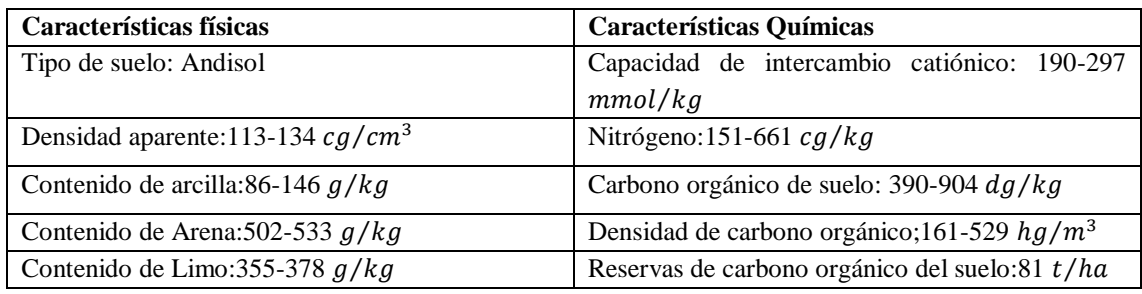

<span id="page-33-2"></span>**Tabla 3-1:** Características físicas y químicas del suelo

**Fuente:** SoilGrids 2024

**Realizado por:** Armas, Anderson, 2024.

#### <span id="page-33-0"></span>**3.5.Metodología**

Se recopilaron datos de campo que correspondían a las variables dasométricas, para poder cumplir con los objetivos propuestos.

## <span id="page-33-1"></span>*3.5.1. Para cumplir con el primer objetivo: Obtener y procesar imágenes satelitales de la zona de estudio.*

Nos dirigiremos a nuestro navegador e ingresaremos a la página *<https://scihub.copernicus.eu/>* nos registramos y creamos una cuenta para utilizar los servicios que la pagina nos ofrece.

<span id="page-33-3"></span>**Tabla 3-2:** Información de los datos adquiridos de Sentinel-2

| Identificación de la imagen                 | Nivel de | Fecha de Adquisición |  |
|---------------------------------------------|----------|----------------------|--|
|                                             | Producto |                      |  |
| S2B_MSIL2A_20230908T153619_N0509_R068_T17MQ | L2A      | 08 Septiembre 2023   |  |
| T 20230908T212202.SAFE                      |          |                      |  |

**Realizado por:** Armas, Anderson, 2024.

Al descargar la imagen observaremos que esta posee 13 bandas siendo cuatro de resolución espacial de 10 m, seis de resolución espacial de 20 m y tres con resolución espacial de 60 m las cuales fueron utilizadas para extraer información espectral.

| <b>Bandas de Sentinel-2</b> | Longitud de onda<br>central (nm) | Ancho de banda (nm) | Resolución espacial (m) |  |
|-----------------------------|----------------------------------|---------------------|-------------------------|--|
| Banda 1-Coastal areosol     | 443.0                            | 58.0                | 60                      |  |
| Banda 2-Blue                | 130.0<br>490.0                   |                     | 10                      |  |
| Banda 3-Green               | 100.0<br>560.0                   |                     | 10                      |  |
| Banda 4-Red                 | 90.0<br>665.0                    |                     | 10                      |  |

<span id="page-33-4"></span>**Tabla 3-3:** Bandas de las imágenes de Sentinel-2

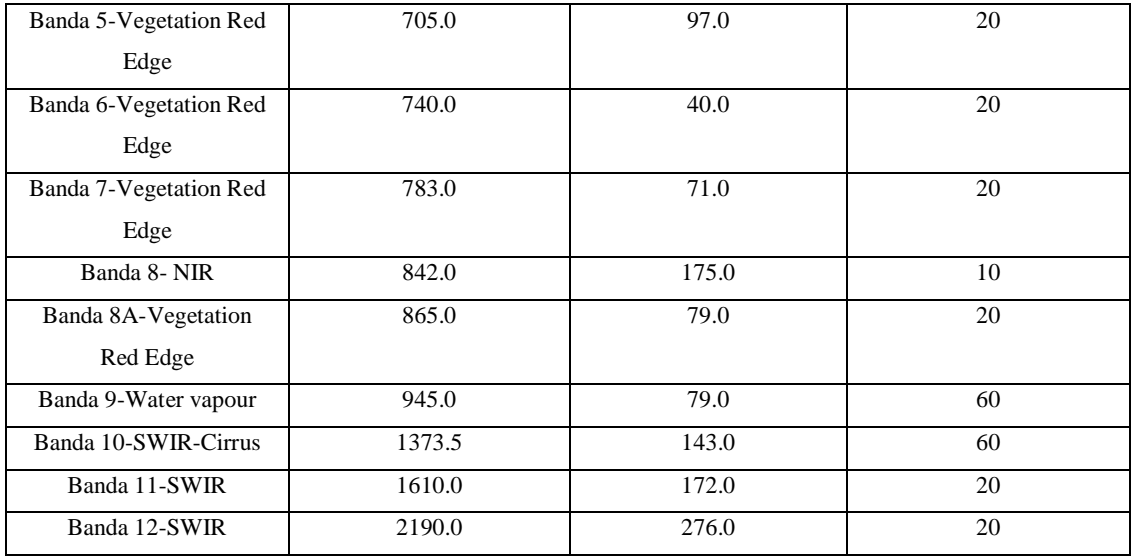

**Fuente:** Casella, A.2018

**Realizado por:** Armas, Anderson, 2024.

A continuación, se realizó un resampleo de las bandas para que se puedan encontrar al mismo nivel, cuando se encuentran en el mismo nivel se pueden realizar combinaciones de banda, estas combinaciones se las conoce como índices espectrales de vegetación.

| Abreviación  | Índice                                                     | Formula                                                                          |
|--------------|------------------------------------------------------------|----------------------------------------------------------------------------------|
| <b>NDVI</b>  | Índice de Vegetación<br>de<br>Diferencia Normalizada       | Band8 - Band4<br>$Band8 + Band4$                                                 |
| LAI          | Índice de Área Foliar                                      | $(3.18 * EVI - 0.118)$                                                           |
| EVI          | Índice Vegetación Mejorado                                 | Band8 - Band4<br>$2.5 * \frac{1}{\text{Band8} + 6 * \text{Band4} - 7.5 * 2 + 1}$ |
| <b>RVI</b>   | Índice de Vegetación Ratio                                 | Band4<br>Band <sub>8</sub>                                                       |
| <b>DVI</b>   | Índice<br>Vegetación<br>de<br>Diferencial                  | $Band8 - Band4$                                                                  |
| <b>NRVI</b>  | Índice<br>Vegetación<br>de<br>Normalizado Rojo             | $Band4/Band8-1$<br>$Band4/Band8 + 1$                                             |
| <b>GNDVI</b> | Índice<br>Vegetación<br>de<br>Normalizado Verde            | $Band8 - Band3$<br>$\overline{Band8 + Band3}$                                    |
| <b>SAVI</b>  | Índice de Vegetación Ajustado<br>al suelo                  | $1.5*\frac{\text{Band8} - \text{Band4}}{\text{Band8} + \text{Band4} + 0.5}$      |
| <b>OSAVI</b> | Índice<br>Vegetación<br>de<br>Optimizado Ajustado al Suelo | Band8 - Band4<br>$1.16 * \frac{24111}{Band8 + Band4 + 0.16}$                     |
| <b>NBR</b>   | Índice de Calcinación                                      | $Band8 - Band12$<br>$Band8 + Band12$                                             |
| <b>SIPI</b>  | Índice<br>Pigmentación<br>de<br>Insensible a la Estructura | Band8 - Band2<br>Band8 - Band4                                                   |

<span id="page-34-0"></span>**Tabla 3-4:** Combinaciones de bandas de Sentinel-2

**Fuente:** Sonobe et al..2018

Se realizó una clasificación supervisada del área de estudio clasificando dos clases la primera clase corresponde al suelo del área de estudio con una tonalidad de color amarillo con una frecuencia de 43.563% la segunda clase corresponde a la vegetación con una tonalidad de color verde con una frecuencia de 56.437%

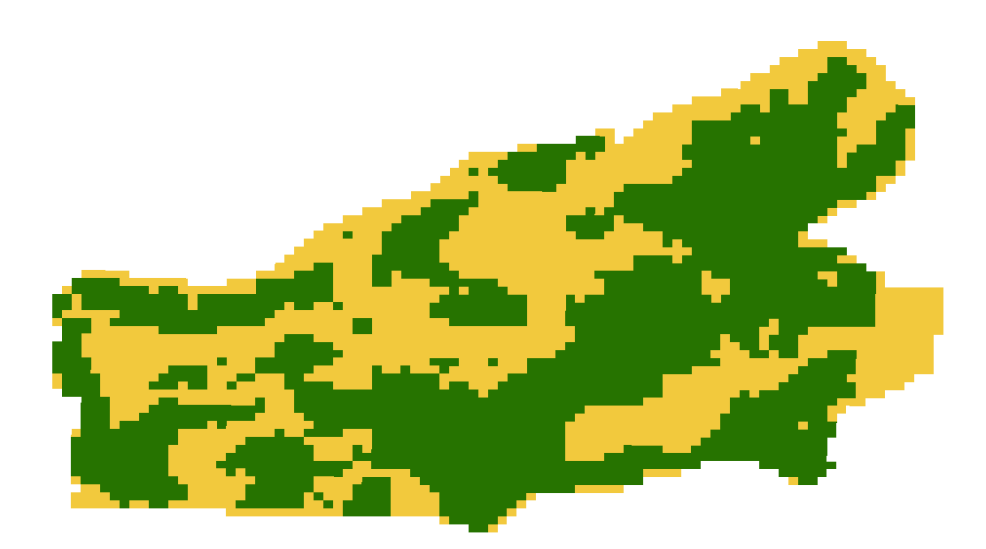

 **Ilustración 3-2:** Clasificación Supervisada **Realizado por:** Armas, Anderson, 2024.

<span id="page-35-0"></span>Se generó un Raster to Point en la imagen satelital para extraer los valores de la raster a entidades de punto.

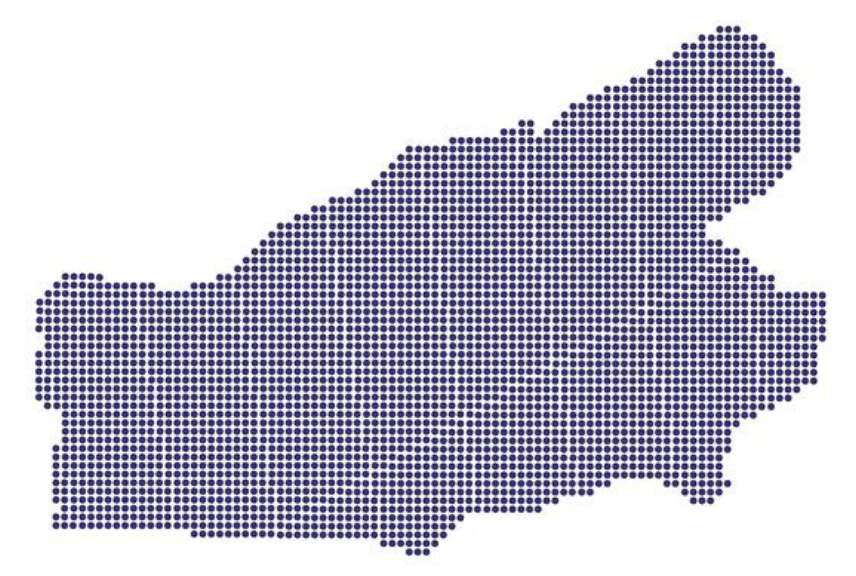

<span id="page-35-1"></span> **Ilustración 3-3:** Raster to Point

#### <span id="page-36-0"></span>*3.5.2. Para cumplir con el segundo objetivo: Evaluar las variables dasométricas en territorio*

a) Se diseñó la distribución de parcelas, en este caso el diseño de muestreo fue sistemático estableciendo 15 parcelas circulares en la plantación.

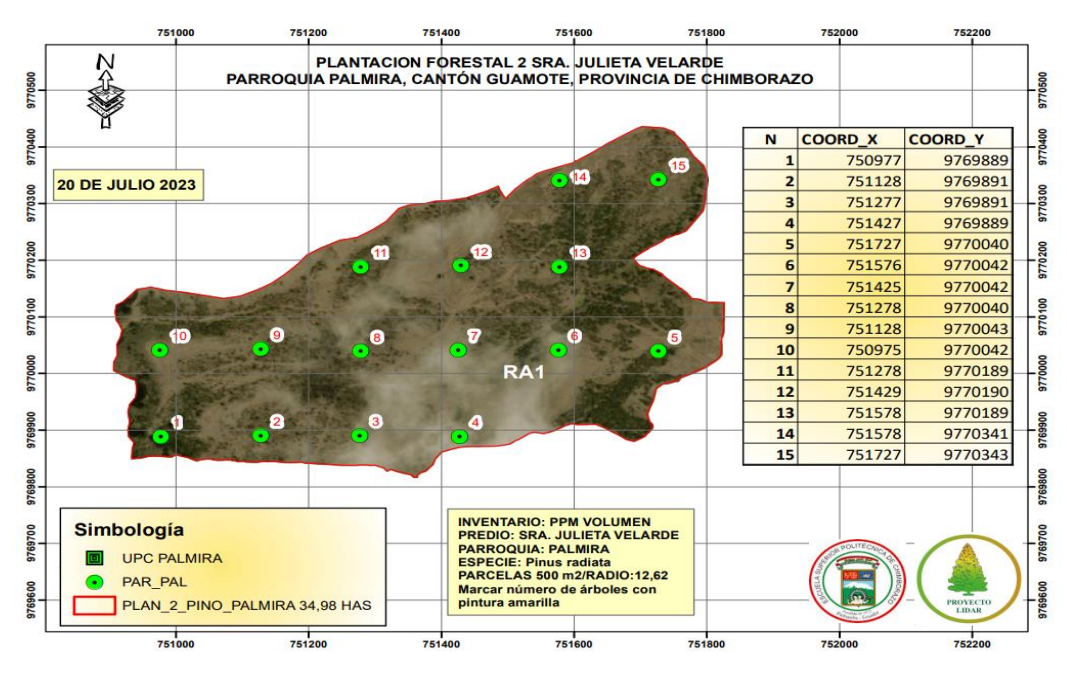

<span id="page-36-2"></span>**Ilustración 3-4:** Diseño de parcelas **Fuente:** Proyecto LIDAR, 2023

b) Se estableció un radio de 12,62 metros en las parcelas circulares, se realizó una tabla para registrar el número de árboles perteneciente a cada parcela.

| Plantación  | N° Parcelas    | $N^{\circ}$ Árboles |  |  |
|-------------|----------------|---------------------|--|--|
|             | 1              | 18                  |  |  |
|             | $\overline{2}$ | 10                  |  |  |
|             | 3              | 18                  |  |  |
|             | $\overline{4}$ | 38                  |  |  |
| $\mathbf A$ | 5              | 30                  |  |  |
|             | 6              | 18                  |  |  |
|             | $\overline{7}$ | 18                  |  |  |
|             | 8              | 14                  |  |  |
|             | 9              | 16                  |  |  |
|             | 10             | $\boldsymbol{0}$    |  |  |
|             | 11             | 14                  |  |  |
|             | 12             | 3                   |  |  |
|             | 13             | 29                  |  |  |
|             | 14             | 14                  |  |  |
|             | 15             | $\,8$               |  |  |

<span id="page-36-1"></span> **Tabla 3-5:** Numero de árboles registrados por parcela

- c) Se tomó variables dasométricas como el DAP, Altura total, Altura comercial
- d) El DAP fue medido desde la base del árbol hasta 1.30 metros de altura utilizando la forcípula.

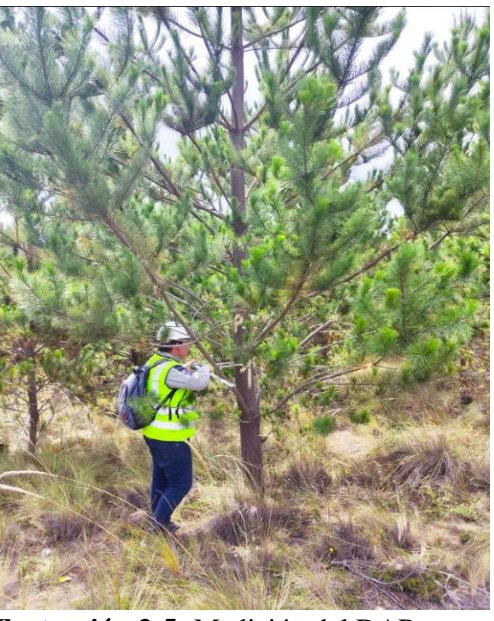

 **Ilustración 3-5:** Medición del DAP  **Realizado por:** Armas, Anderson, 2024.

<span id="page-37-0"></span>e) Para estimar la altura total nos ubicamos a una distancia horizontal del árbol, con la ayuda del clinómetro procedemos a tomar medidas tanto de la copa como la superficie del árbol, en mi caso el clinómetro que utilice fue un clinómetro que contenía grados. En el caso de la altura comercial se visualizó hasta donde el fuste tenga un diámetro de 10 centímetros para que pueda ser aprovechado.

<span id="page-37-1"></span>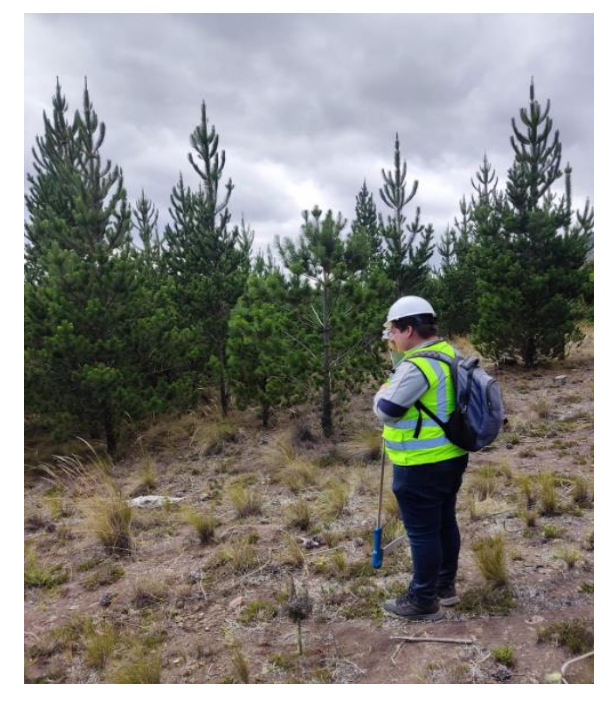

**Ilustración 3-6:** Toma de altura total y comercial **Realizado por:** Armas, Anderson, 2024.

- f) Los datos tomados en campo fueron tabulados en una tabla de Excel para lograr obtener: el número de árboles por parcela, por hectárea, diámetro a la altura del pecho, altura comercial, total, área basal, volumen comercial, volumen total por área de plantación. Estos cálculos fueron desarrollados a partir de las siguientes formulas.
- **N.º Árboles/Parcela**

$$
Donde: \quad Nap = \frac{st}{np}
$$

**Nap**: Numero de árboles/parcela **st**: Sumatoria de todos los árboles de las parcelas **np**: Numero de parcelas establecidas

• **Numero de árboles/hectárea**  Donde:  $Nah = \frac{Nap}{0.021}$ 0.025 **Nah**: Numero de árboles/hectárea **Nap**: N.º Árboles/Parcela **0.025**: área de la parcela circular (m²) /10 000 m²

#### • **Altura total**

Donde: **Ht = (A+B) \*d Ht:** Altura total, (m) **A:** Ángulo del extremo superior del árbol, (%) **B:** Ángulo de la base del árbol, (%) **d:** Distancia horizontal del árbol, (m)

• **Área basal**

Donde:  $AB = \frac{\pi *DAP^2}{4}$ 4

**Nah**: Numero de árboles/hectárea **Nap**: N.º Árboles/Parcela **0.025**: área de la parcela circular (m²) /10 000 m²

#### • **Volumen total**

Donde:  $Vt = AB*Ht*ff$ **Vt:** Volumen total de madera,  $(m^3)$ **AB:** Área basal, (m²) **Ht:** Altura total, (m) ff: Factor de forma del pino  $(0.7)$ 

• **Volumen total/área neta de la plantación**  Donde: $\frac{Vt}{anp} = \frac{Vt}{ha}$  $\frac{V}{ha}$ \* anp

**Vt/anp**: Volumen total/área neta de plantación, (m<sup>3</sup>) **Vt/ha:** Volumen total/hectárea (m<sup>3</sup>) **anp**: Área neta de plantación

#### **Estimadores estadísticos**

• **Media** 

Donde:  $X = \frac{\sum_{i=1}^{n} X_i}{n}$ n

 $\sum_{i=1}^{n} X_i$  sumatoria a todas las unidades de muestreo n: Numero de las unidades de muestra

#### • **Coeficiente de variación**

Donde:  $Cv = \frac{s}{v}$ X

Cv: Coeficiente de variación

- S: Desviación estándar
- $\bar{X}$ : Media
- <span id="page-39-0"></span>*3.5.3. Para cumplir con el Tercer objetivo: Analizar la precisión de los modelos de teledetección para estimar el volumen de madera comparando las estimaciones obtenidas a partir de las imágenes satelitales con los datos de campo.*
- a) Para determinar la relación entre el volumen total y cada una de las bandas espectrales e índices de vegetación se realizó por la técnica no paramétrica Random Forest (RF), un algoritmo derivado del machine learning que genera un conjunto de árboles de decisión y estos son combinados para obtener una predicción.
- b) El volumen fue utilizado como variable dependiente y los demás datos espectrales e índices de vegetación obtenidos mediante teledetección se usaron como variables predictivas.
- c) El análisis estadístico de RF fue realizado de acuerdo la metodología de Liaw y Wiener (2002) y su librería Random Forest (Liaw & Wiener, 2018) en el entorno de programación denominado Colaboratory de Google usando el lenguaje de programación Python.
- d) Se creo al azar un conjunto de datos de entrenamiento de 80% y otro para la validación de 20 % usando la librería de scikit-learn, se evaluó el conjunto de validación con el motivo de reportar la precisión de la predicción y para esto fueron utilizados los coeficientes de determinación  $(R^2)$  y la raíz cuadrada del cuadrado medio del error (RMSE).

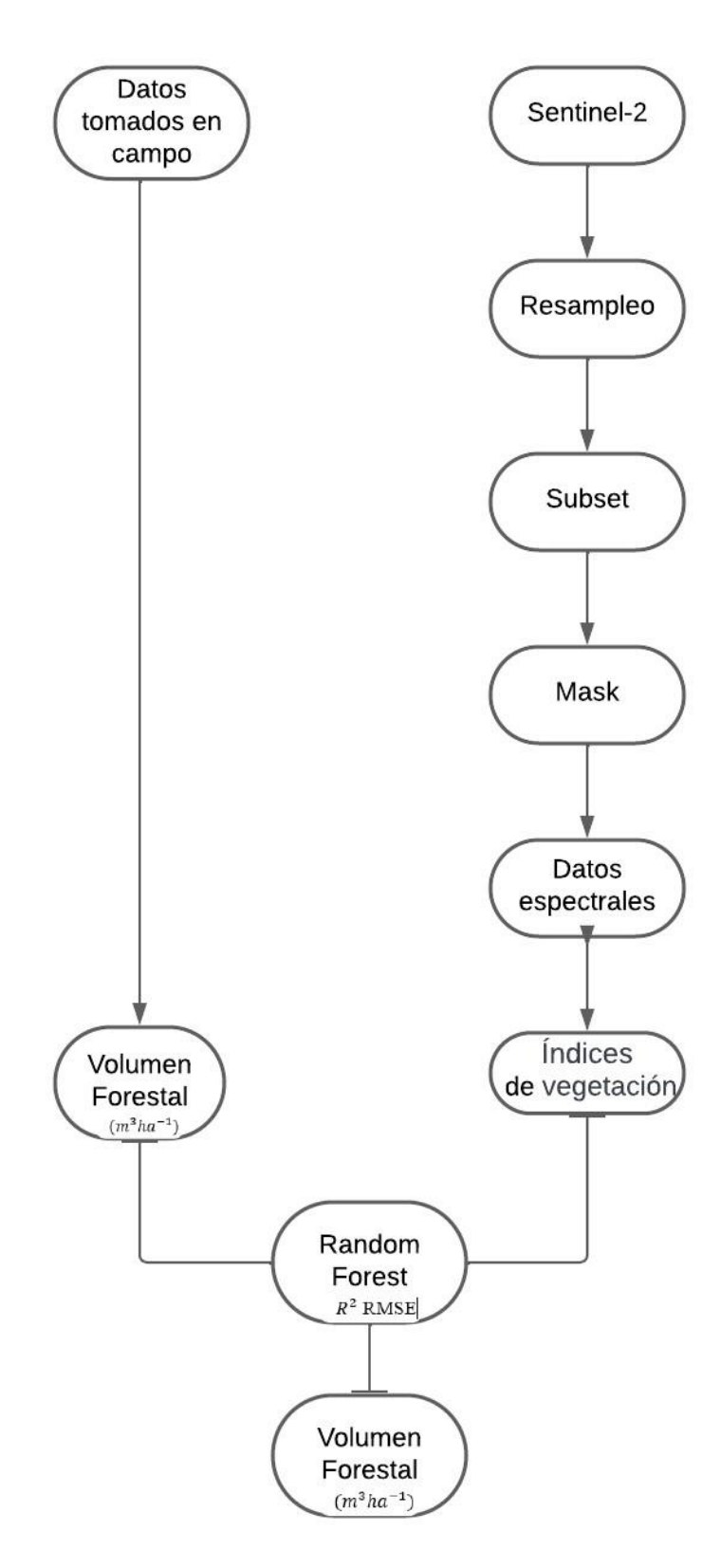

**Ilustración 3-7:** Diagrama de flujo en la estimación de volumen forestal  **Realizado por:** Armas, Anderson, 2024.

#### **CAPÍTULO IV**

#### <span id="page-41-1"></span><span id="page-41-0"></span>**4. MARCO DE ANÁLISIS E INTERPRETACIÓN DE RESULTADOS**

#### <span id="page-41-2"></span>**4.1.Resultados por objetivos**

## <span id="page-41-3"></span>*4.1.1. Para el cumplimiento del primer objetivo: Obtener y procesar imágenes satelitales de la zona de estudio*

#### <span id="page-41-4"></span>*4.1.1.1. Procesado de imagen*

200 100  $\,$   $\,$   $\,$ 

 $-0.4$ 

 $-0.3$ 

 $-0.2$ 

 $-0.1$ 

 $0.0$ 

Se colocó la imagen en el software SNAP y se realizó el proceso de resampleo para igualar las bandas que con tiene la imagen para luego obtener los histogramas de índices espectrales de vegetación mediante operaciones algebraicas.

#### <span id="page-41-5"></span>*4.1.1.2. Histogramas de Índices espectrales de vegetación*

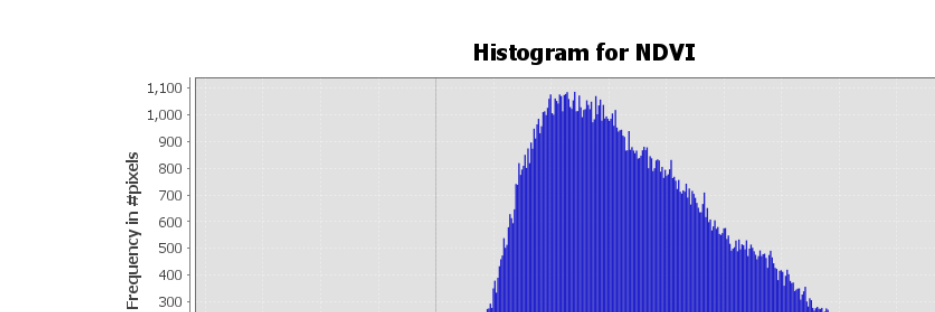

#### *a) Índice de Vegetación de Diferencia Normalizada (NDVI)*

**NDVI** 

 $0.3$ 

 $0.4$ 

 $0.5$ 

 $0.7$ 

 $0.6$ 

 $0.8$ 

 $0.9$ 

 $1.0$ 

 $0.2$ 

 $0.1$ 

<span id="page-41-6"></span> **Ilustración 4-1:** Histograma NDVI  **Realizado por:** Armas, Anderson, 2024.

El eje X representa los valores de NDVI, que varían desde -0.3512 hasta 0.9872. Estos valores indican la presencia de vegetación, siendo -0.3512 la ausencia total y 0.9872 una densidad de vegetación alta. El eje Y muestra la cantidad de píxeles asociados a cada valor específico de NDVI. La frecuencia máxima se encuentra alrededor de 0.3, lo que sugiere una densidad moderada de vegetación en la zona.

#### *b) Índice de Vegetación Ratio (RVI)*

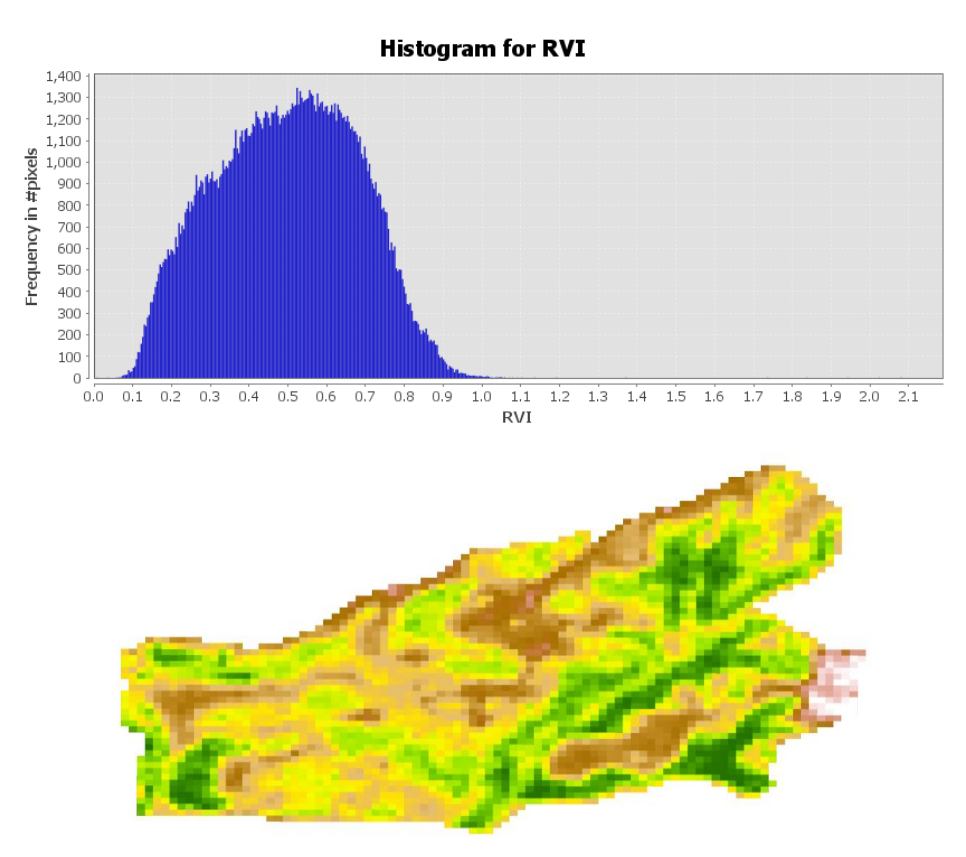

<span id="page-42-0"></span> **Ilustración 4-2:** Histograma RVI  **Realizado por:** Armas, Anderson, 2024.

El eje X representa los valores de RVI, que varían desde 0.0064 hasta 2.0827. Estos valores indican la vigorosidad de la vegetación, siendo 0.0064 la vegetación escasa o con poca vigorosidad y 2.0827 una vegetación densa y saludable que probablemente sean áreas que albergan alta densidad de biomasa y actividad fotosintética. El eje Y muestra la cantidad de píxeles asociados a cada valor específico de RVI. La forma del histograma es similar a una campana y tiene un pico de aproximadamente 0.6 sugiere que gran parte del área tiene una vegetación moderadamente vigorosa.

#### *c) Índice de Vegetación Diferencial (DVI)*

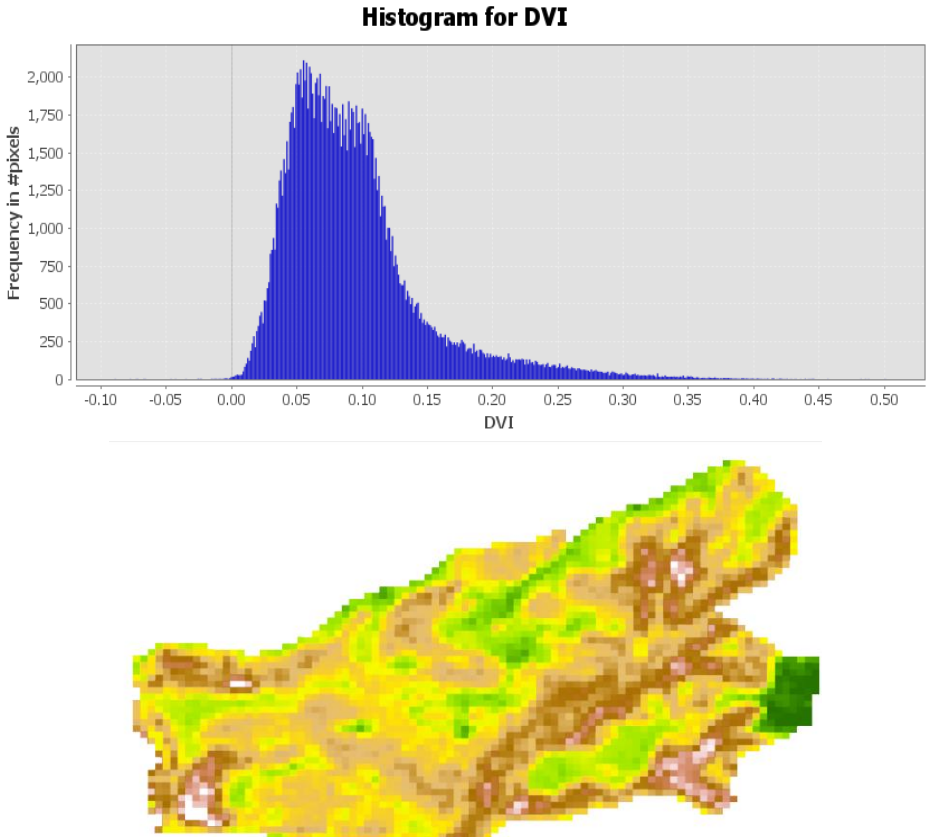

<span id="page-43-0"></span> **Ilustración 4-3:** Histograma DVI

 **Realizado por:** Armas, Anderson, 2024.

El eje X representa los valores de DVI, que varían desde -0.0897 hasta 0.5012. Estos valores indican la presencia de vegetación, siendo -0.0897 la ausencia de vegetación o menor actividad fotosintética y 0.5012 una densidad de vegetación moderada. El eje Y muestra la cantidad de píxeles asociados a cada valor específico de DVI. La frecuencia máxima se encuentra alrededor de 0.05, lo que sugiere una vegetación moderada.

#### *d) Índice de Vegetación Mejorado (EVI)*

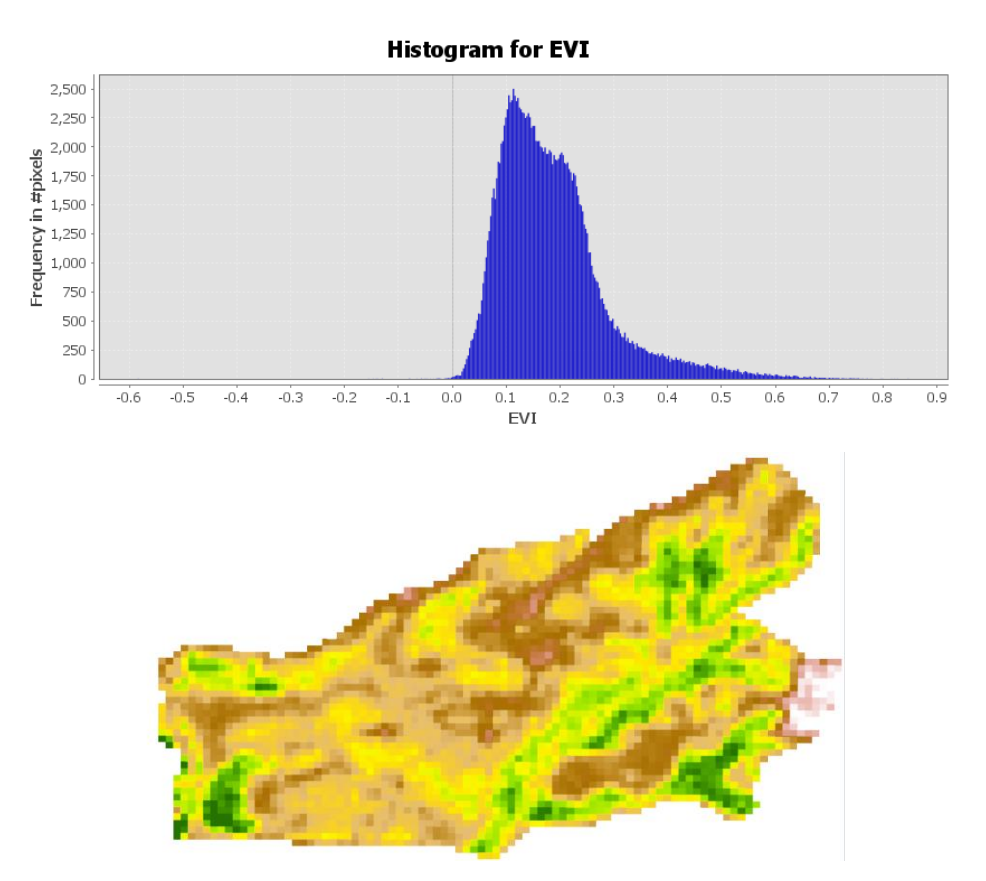

<span id="page-44-0"></span> **Ilustración 4-4:** Histograma EVI  **Realizado por:** Armas, Anderson, 2024.

El eje X representa los valores de EVI, que varían desde -0.5846 hasta 0.848. Estos valores indican la presencia de vegetación, siendo -0.0897 la ausencia de vegetación y 0.848 una vegetación saludable. El eje Y muestra la cantidad de píxeles asociados a cada valor específico de EVI. La frecuencia máxima se encuentra alrededor de 0.05, lo que sugiere una densidad moderada de vegetación.

## *e) Índice de Vegetación Normalizado Rojo (NRVI)*

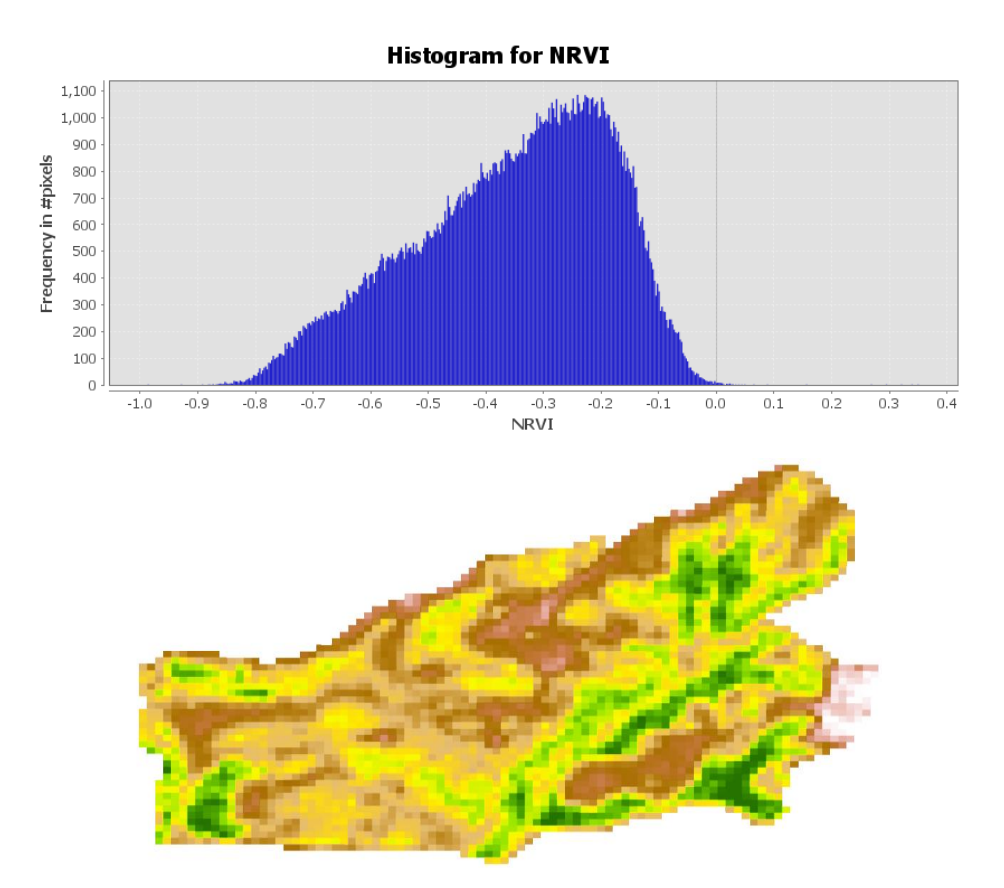

<span id="page-45-0"></span> **Ilustración 4-5:** Histograma NRVI  **Realizado por:** Armas, Anderson, 2024.

El eje X representa los valores de NRVI, que varían desde -0.9872 hasta 0.3512. Estos valores indican la presencia de vegetación, siendo -0.9872 la ausencia de vegetación o baja densidad de vegetación y 0.3512 una vegetación moderada. El eje Y muestra la cantidad de píxeles asociados a cada valor específico de NRVI. La frecuencia máxima se encuentra alrededor de -0.2, lo que sugiere un área con presencia de vegetación, pero no muy densa.

#### *f) Índice de Vegetación Normalizado Verde (GNDVI)*

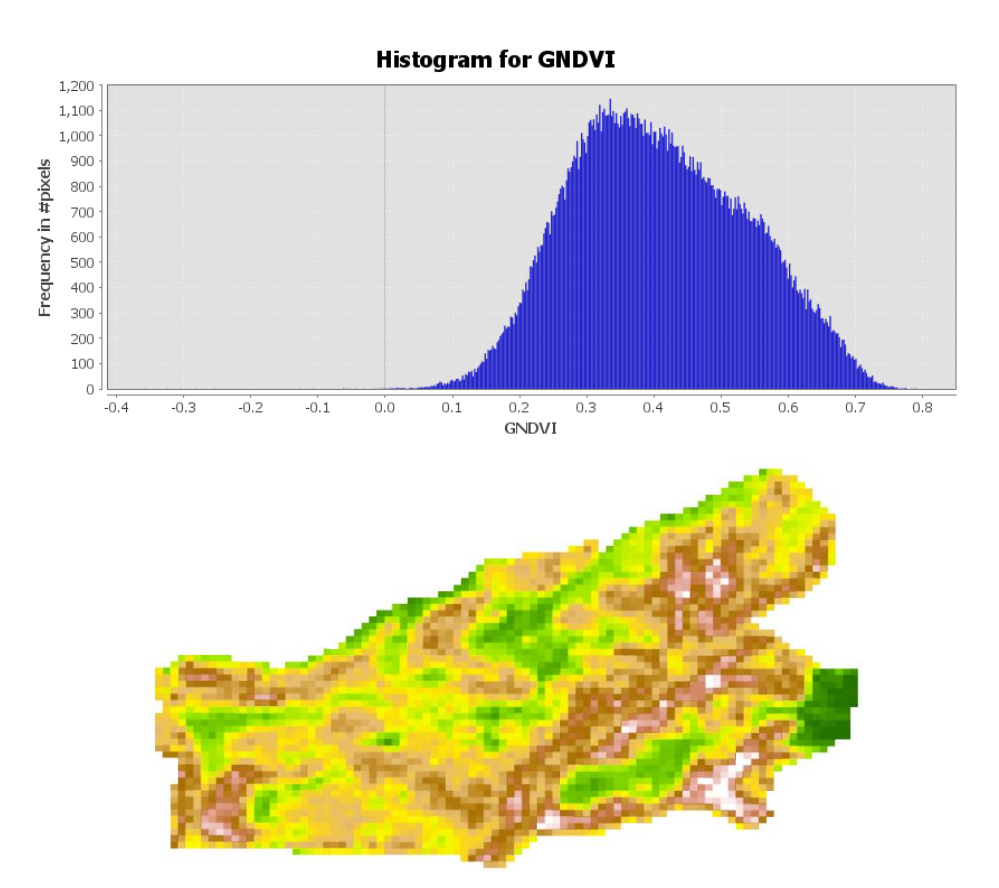

<span id="page-46-0"></span> **Ilustración 4-6:** Histograma GNDVI  **Realizado por:** Armas, Anderson, 2024.

El eje X representa los valores de GNDVI, que varían desde -0.3568 hasta 0.7912. Estos valores indican la presencia de vegetación, siendo -0.3568 la ausencia de vegetación o baja densidad de vegetación y 0.7912 una vegetación moderada densidad intermedia. El eje Y muestra la cantidad de píxeles asociados a cada valor específico de GNDVI. La frecuencia máxima se encuentra alrededor de 0.5, lo que sugiere un área de vegetación de densidad intermedia.

#### *g) Índice de Vegetación Ajustado al Suelo (SAVI)*

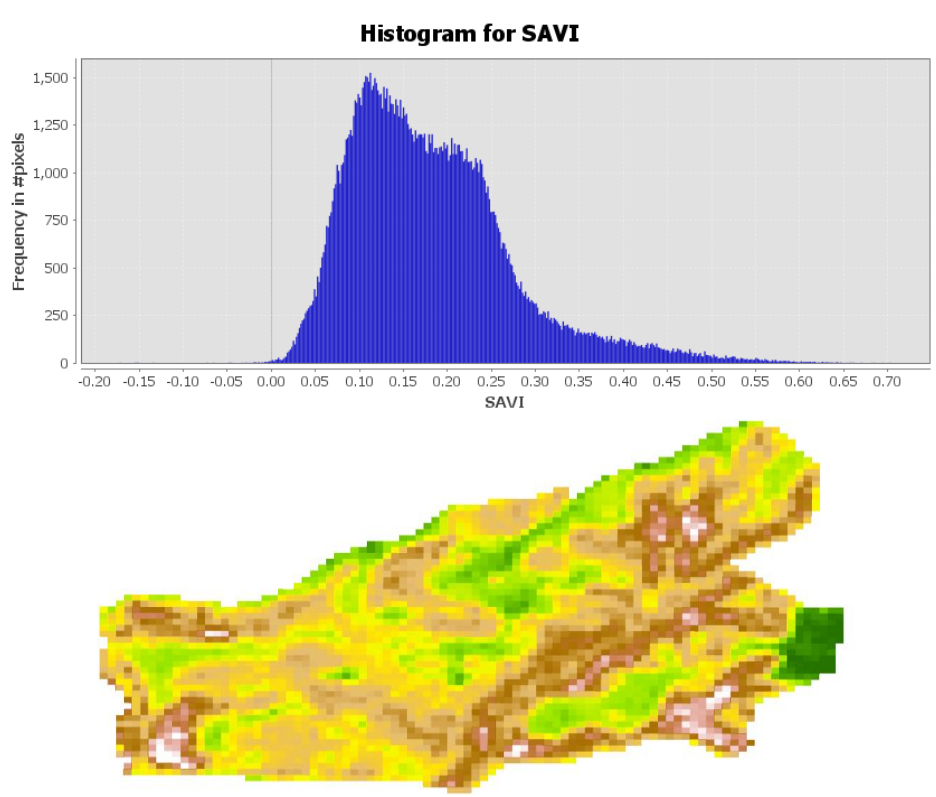

<span id="page-47-0"></span> **Ilustración 4-7:** Histograma SAVI  **Realizado por:** Armas, Anderson, 2024.

El eje X representa los valores de SAVI, que varían desde -0.1725 hasta 0.7037. Un valor de -0.1725 sugiere ausencia de vegetación o menor actividad fotosintética. Un valor de 0.7037 indica una densidad de vegetación moderada. El eje Y muestra la cantidad de píxeles asociados a cada valor específico de SAVI. Hay un pico significativo alrededor del valor de SAVI de 0.10 ese rango corresponde a áreas con vegetación saludable.

*h) Índice de Vegetación Optimizado Ajustado al Suelo (OSAVI)*

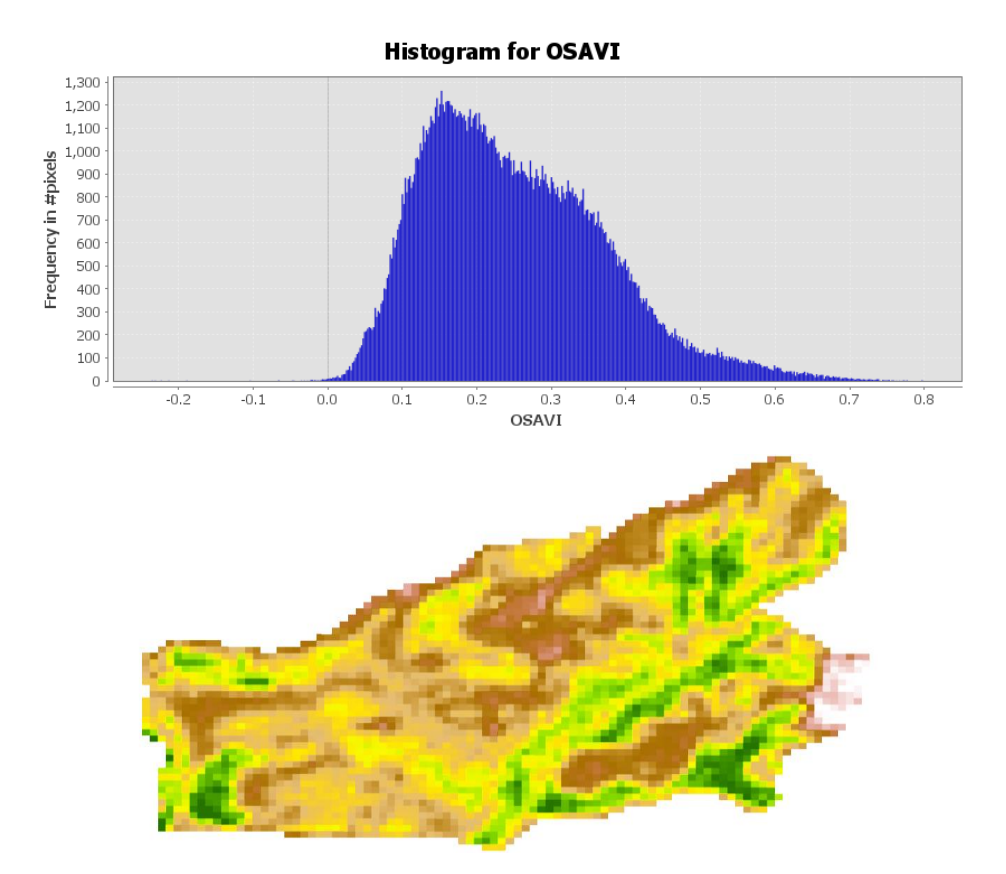

<span id="page-48-0"></span> **Ilustración 4-8:** Histograma OSAVI  **Realizado por:** Armas, Anderson, 2024.

El eje X representa los valores de OSAVI, que varían desde -0.2365 hasta 0.7982. Un valor de -0.2365 sugiere ausencia de vegetación o menor actividad fotosintética. Un valor de 0.7982 indica una densidad de vegetación moderada. El eje Y muestra la cantidad de píxeles asociados a cada valor específico de OSAVI. Hay un pico prominente alrededor del valor de OSAVI de 0.1, lo que indica que este valor tiene la mayor frecuencia de píxeles, este pico alrededor de 0.1 indica una alta presencia de vegetación.

*i) Índice de Área Foliar (LAI)*

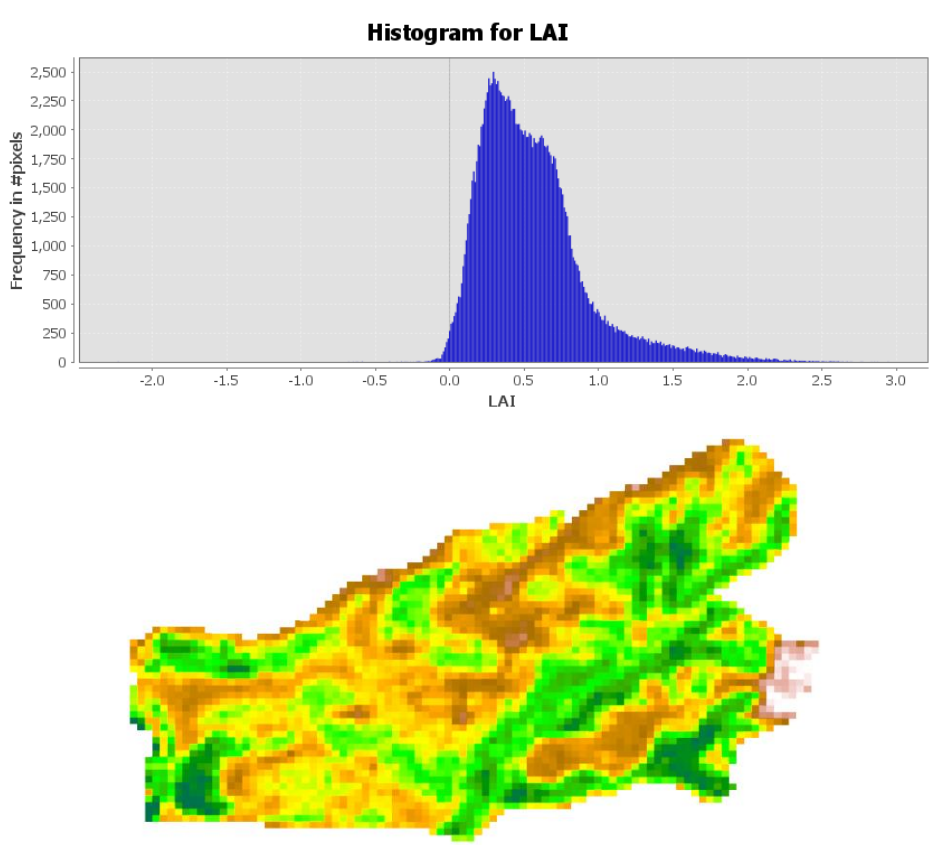

<span id="page-49-0"></span> **Ilustración 4-9:** Histograma LAI  **Realizado por:** Armas A,2024

El eje X representa los valores de LAII, que varían desde -2.2332 hasta 2.9499. Un valor de -2.2332 puede indicar una falta significativa del área foliar. Un valor de 2.9499 sugiere áreas con una densidad excepcionalmente alta en hojas El eje Y muestra la cantidad de píxeles asociados a cada valor específico de LAI. Hay un pico prominente alrededor del valor de LAI de 0.5 sugiere que existe área foliar en esa área.

#### *j) Índice de Calcinación (NBR)*

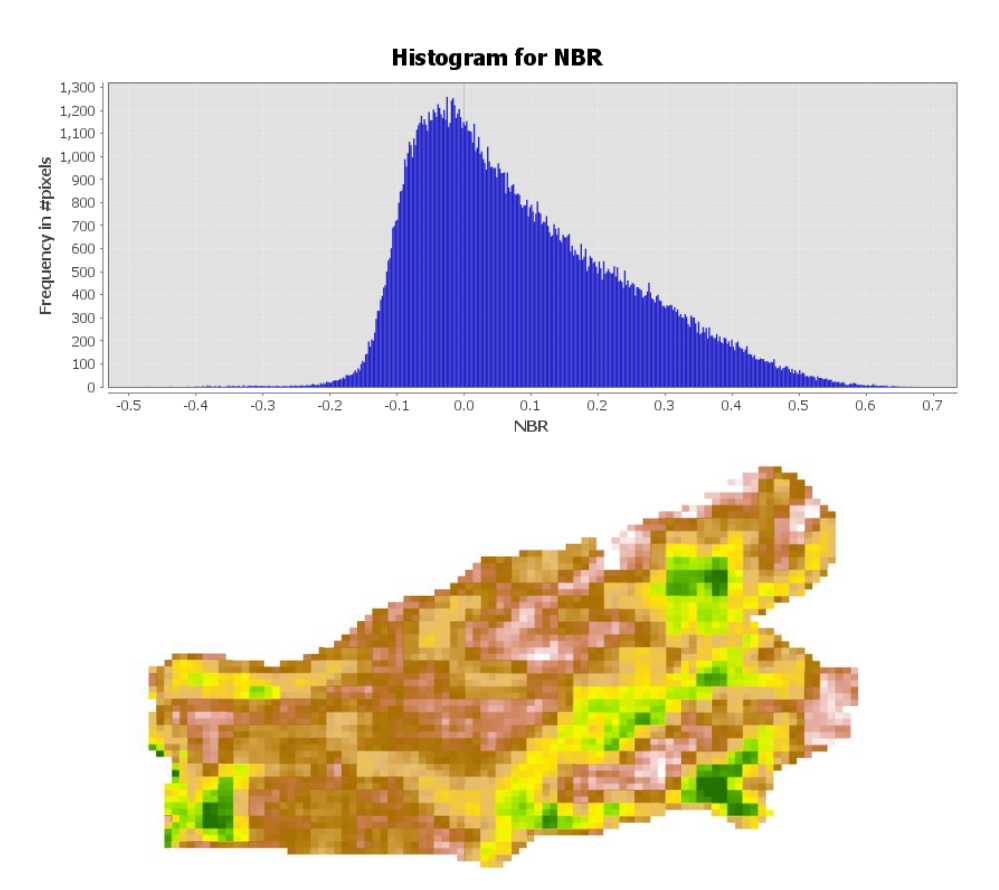

<span id="page-50-0"></span> **Ilustración 4-10:** Histograma del NBR  **Realizado por:** Armas, Anderson, 2024.

El eje X representa los valores de NBR, que varían desde -0.4738 hasta 0.6773. Un valor de -0.4738 sugiere vegetación severamente quemada o un poco saludable. Un valor de 0.6773 corresponde a vegetación saludable. El eje Y muestra la cantidad de píxeles asociados a cada valor específico de NBR.

*k) Índice de Pigmentación Insensible a la Estructura (SIPI)*

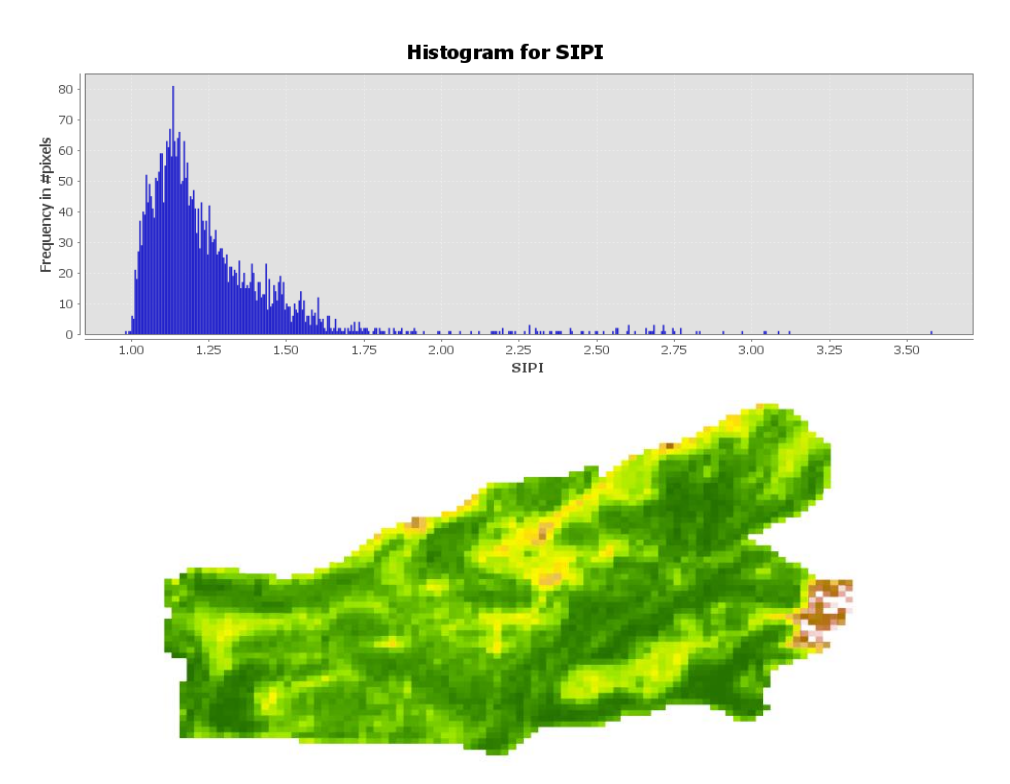

<span id="page-51-3"></span> **Ilustración 4-11:** Histograma del SiPI  **Realizado por:** Armas, Anderson, 2024.

El eje X representa los valores de SIPI, que varían desde 0.98 hasta 3.5806. Un valor de

0.98 sugiere vegetación poca saludable o afectada por el estrés hídrico. Un valor de 3.5806 sugiere vegetación densa y saludable. El eje Y muestra la cantidad de píxeles asociados a cada valor específico del SIPI.

## <span id="page-51-0"></span>*4.1.2. Para el cumplimiento del segundo objetivo: Evaluar las variables dasométricas en territorio*

<span id="page-51-1"></span>*4.1.2.1. Número de árboles por parcela /a de las variables cuantitativas* 

| Variables                                                                            | $\bar{\textbf{X}}$ |       | S    | $Cv\%$ | Límite   | Límite   | Error relativo |
|--------------------------------------------------------------------------------------|--------------------|-------|------|--------|----------|----------|----------------|
|                                                                                      |                    |       |      |        | superior | inferior | $\%$           |
| N° Parcelas                                                                          | 14                 |       |      |        |          |          |                |
| Área<br>la<br>de<br>neta<br>plantación (ha)                                          | 19                 |       |      |        |          |          |                |
| Nº Árboles/Parcela                                                                   |                    | 17    |      |        |          |          |                |
| N° Árboles/ha                                                                        |                    | 331   |      |        |          |          |                |
| $DAP$ (cm)                                                                           |                    | 13.24 | 4,50 | 33.96  | 16       | 12.1     | 5.35           |
| Ht(m)                                                                                |                    | 8.36  | 2.76 | 44.92  | 9        | 6        | 3.38           |
| $AB(m^2)$                                                                            |                    | 0.02  | 0,01 | 88.35  | 0.2      | 0,002    | 13.33          |
| $Vt(m^3)$                                                                            |                    | 0.113 | 0,22 | 193.25 | 2.5      | 0.01     | 9.09           |
| Vt/<br>$\overline{\text{Area} \text{eta}}$ de la 490.65<br>plantación $(m^3ha^{-1})$ |                    |       |      |        |          |          |                |

<span id="page-51-2"></span>**Tabla 4-1:** Estimadores estadísticos de variables cuantitativas

De las 35 hectáreas de la plantación se pudieron determinar un total de 19 hectáreas netas que comprende el área boscosa dándonos un volumen total de la plantación de 490,65  $(m^3ha^{-1})$ .

#### <span id="page-52-0"></span>*4.1.2.2. Diámetro promedio de los árboles de Pinus radiata D. Don*

El diámetro promedio de los árboles en la plantación es de 13.24 cm, y se confirma que los valores reales de esta variable se encuentran en un rango no menor a 12.1cm ni mayor a 16 cm.

#### <span id="page-52-1"></span>*4.1.2.3 Altura total promedio de los árboles de la plantación*

En la muestra de 247 árboles en Palmira con una edad de 8 años, se ha calculado una altura promedio de 8.36m, con una variabilidad de 2,76 m. Se estima que el valor promedio de altura para toda la plantación estará dentro del rango de 6 m y 9m mientras que el coeficiente de variación correspondiente a estos datos es de 44,92 %.

#### <span id="page-52-2"></span>*4.1.2.4 Volumen total promedio de los árboles de la plantación*

Se ha calculado un volumen total promedio de  $0.11 \text{ m}^3$  con una variabilidad de  $0.22 \text{ m}^3$  con relación a esta media. Se estima que el valor promedio para toda la plantación estará dentro del rango de  $0.01$  y  $2.5$  m<sup>3</sup>, mientras que el coeficiente de variación correspondiente es de 193.25 %.

#### <span id="page-52-3"></span>*4.1.2.5 Área basal promedio de los árboles de la plantación*

Los valores del área basal promedio por árbol muestran 0.02 m<sup>2</sup> en la plantación, con una variabilidad de 0.01 m² con relación a esta medida. Se estima que el valor promedio parea toda la plantación estará dentro del rango de 0.002 y 0.2 m², mientras que el coeficiente de variación corresponde a 88.35%.

<span id="page-53-0"></span>*4.1.3. Para el cumplimiento del tercer objetivo: Analizar la precisión de los modelos de teledetección para estimar el volumen de madera comparando las estimaciones obtenidas a partir de las imágenes satelitales con los datos de campo.*

<span id="page-53-1"></span>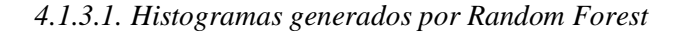

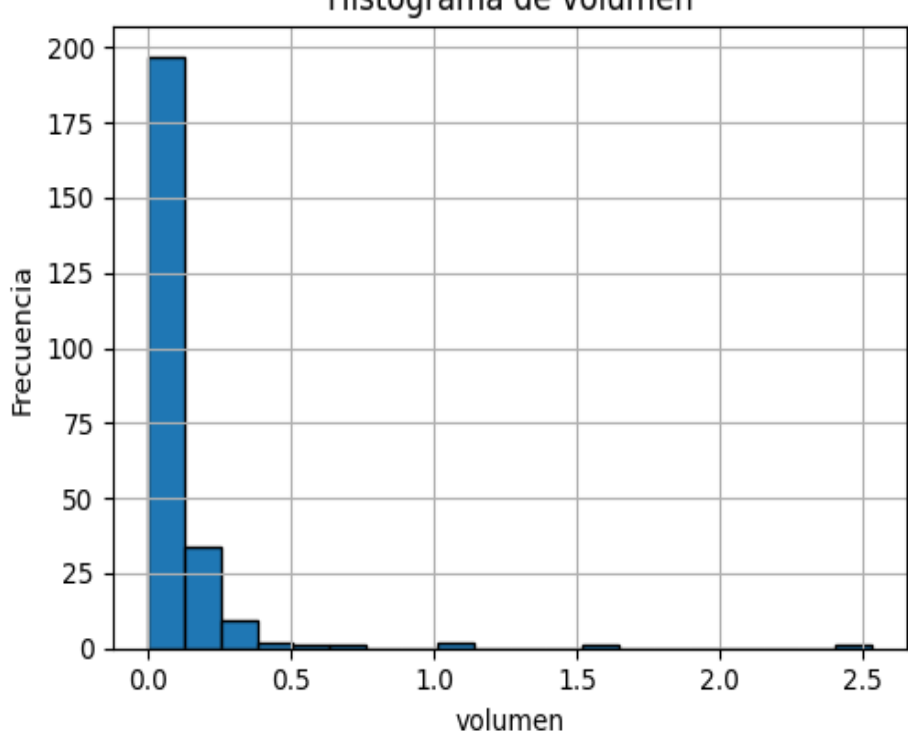

Histograma de volumen

<span id="page-53-2"></span> **Ilustración 4-12:** Histograma de frecuencia de volumen **Realizado por:** Armas, Anderson, 2024.

Se puede observar que la mayoría de los arboles tiene un volumen promedio que va de 0.0 a 0.5, y muy pocos arboles presentan un volumen de 1.0,1.5 y 2.5.

#### <span id="page-54-0"></span>*4.1.3.2. Importancia de las Características en el Modelo Random Forest*

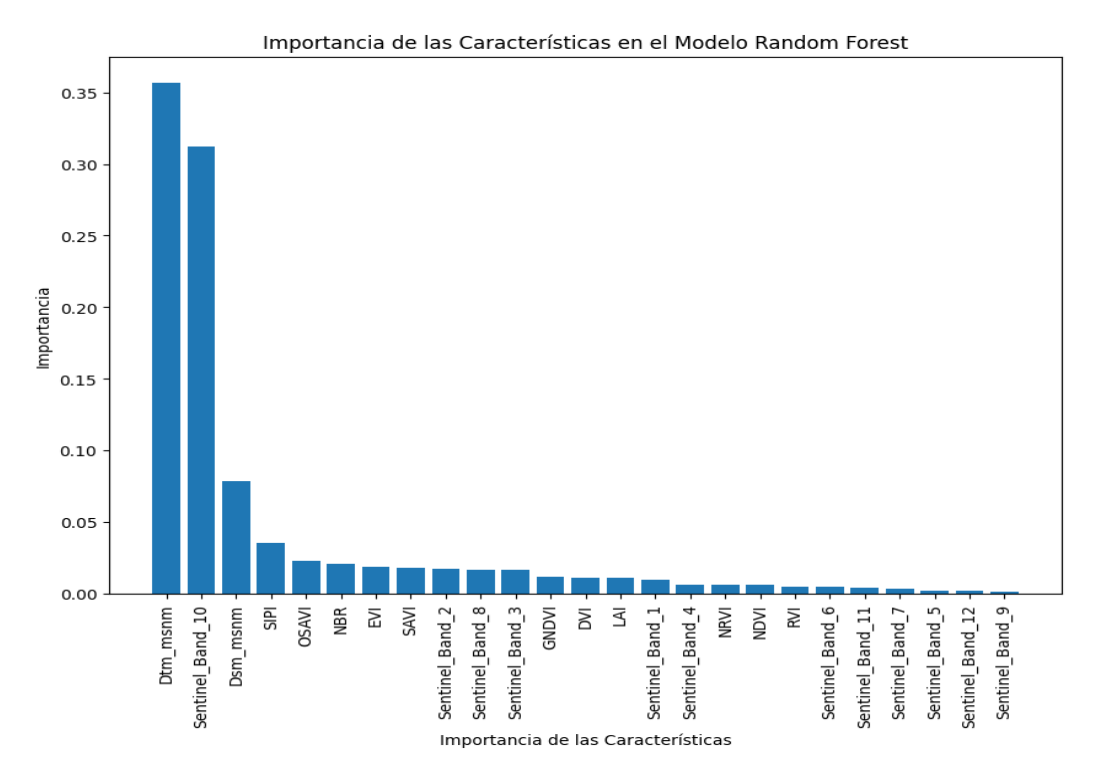

<span id="page-54-2"></span>**Ilustración 4-13:** Importancia de las Características en el Modelo Random Forest **Realizado por:** Armas, Anderson, 2024.

De las 25 variables independientes colocadas en el modelo tres resultaron de mayor importancia para lograr estimar el volumen de madera. Fueron el Modelo Digital del Terreno (DTM), la banda número 10 de Sentinel-2 y el Modelo de Digital de Superficie (DSM).

#### <span id="page-54-1"></span>*4.1.3.3. Mapa de calor de correlaciones*

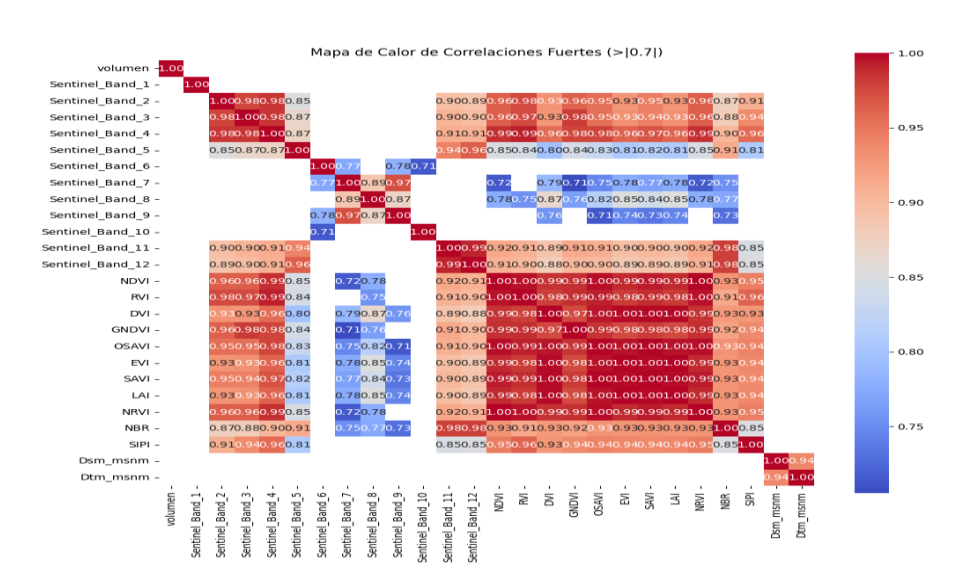

<span id="page-54-3"></span> **Ilustración 4-14:** Mapa de Calor de Correlaciones Fuertes  **Realizado por:** Armas A,2024

Este mapa de calor muestra correlaciones entre diferentes bandas e índices espectrales hacia el volumen, mientras más rojas sean será una correlación más alta, las de color gris corresponde a una correlación positiva media y las de tonalidad azul corresponde a una correlación positiva, pero más baja.

<span id="page-55-0"></span>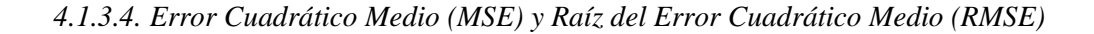

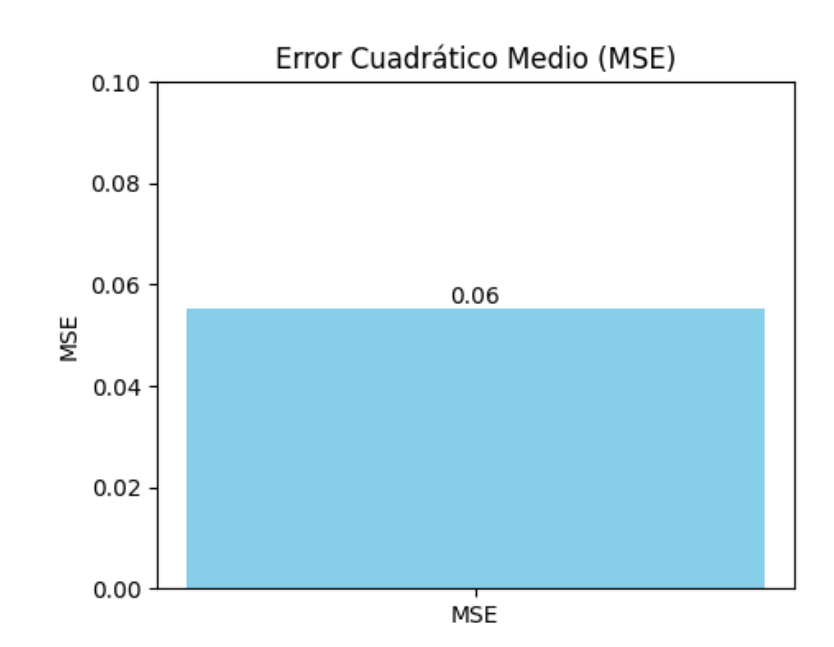

<span id="page-55-1"></span> **Ilustración 4-15:** Error Cuadrático Medio (MSE) **Realizado por:** Armas, Anderson, 2024.

El Error Cuadrático Medio (MSE) obtuvo un valor de 0.06 esta es una medida de la calidad del modelo y representa el cuadrado de los errores, cuando más bajo es el valor mejor se considera el modelo que está realizando predicciones precisas. La Raíz del Error Cuadrático Medio (RMSE) nos sirve para expresar el error en las mismas unidades en este caso el volumen. Un RMSE de 0.2386 significa que, en promedio, las predicciones del modelo se desvían del valor real en torno al volumen predicho.

#### <span id="page-56-0"></span>*4.1.3.5. Volumen Predicho con Random Forest*

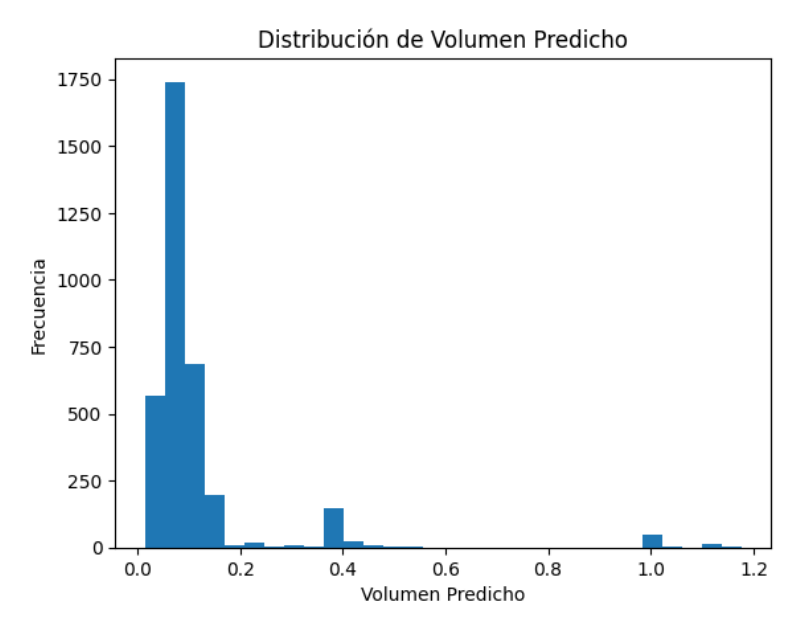

<span id="page-56-2"></span> **Ilustración 4-16:** Distribución de Volumen Predicho **Realizado por:** Armas, Anderson, 2024.

Se obtuvo un volumen promedio de 0.118 por cada árbol, con un límite inferior de 0.01 y un límite superior de 1.76 con una desviación estándar de 0.15. Se obtuvo un volumen total predicho por toda la plantación de 412.97  $m^3ha^{-1}$ .

#### <span id="page-56-1"></span>*4.1.3.6. Correlación de Pearson*

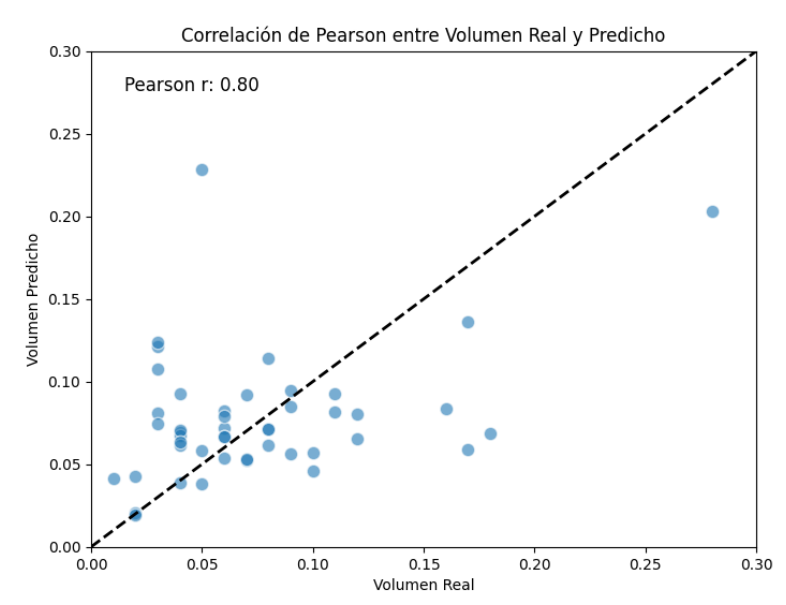

**Ilustración 4-17:** Correlación de Pearson entre volumen real y predicho  **Realizado por:** Armas, Anderson, 2024.

<span id="page-56-3"></span>Una correlación de Pearson de aproximadamente 0.80 indica una correlación positiva fuerte entre los volúmenes reales y los predichos del modelo, esto sugiere que estadísticamente a medida que el volumen real aumenta el volumen predicho tiende también a aumentar, esto es un indicador positivo para la capacidad predictiva de nuestro modelo.

El p- valor de aproximadamente 4.062290292934607 $x10^{-12}$ , el p-valor extremadamente bajo respalda la significancia estadística de la correlación observada, proporcionando evidencia sólida de que hay una relación lineal entre las características y la variable objetivo. Por lo tanto, rechazamos la hipótesis nula en favor de la hipótesis alternante.

#### <span id="page-57-0"></span>**4.2. Discusión**

## <span id="page-57-1"></span>*4.2.1. Discusión del primer objetivo: Obtener y procesar imágenes satelitales de la zona de estudio*

El Índice de Vegetación de Diferencia Normalizada (NDVI) es uno de los índices más ampliamente utilizados para evaluar la salud y la densidad de la vegetación en un área determinada (Tucker, 1979, pág. 127). En los histogramas presentados, se observa que la mayoría de los píxeles tienen valores de NDVI alrededor de 0.3, lo que sugiere una densidad moderada de vegetación en las zonas estudiadas. Según Gamon et al. (1995), valores de NDVI entre 0.2 y 0.4 son indicativos de una cubierta vegetal intermedio, lo que puede ser representativo de un ecosistema saludable y funcional.

Por otro lado, el Índice de Vegetación Ratio (RVI) es una medida de la vigorosidad de la vegetación (Pearson y Miller, 1972, 2015, pág. 1357). En los histogramas, se observa una forma de campana con un pico alrededor de 0.6, lo que sugiere que gran parte del área tiene una vegetación moderadamente vigorosa. Según Hatfield et al. (2008), valores de RVI entre 0.5 y 0.7 son comunes en áreas con vegetación en etapas intermedias de crecimiento, lo que también puede ser indicativo de un ecosistema saludable.

El Índice de Vegetación Diferencial (DVI) y el Índice de Vegetación Mejorado (EVI) son medidas de la presencia de vegetación en un área determinada (Richardson y Wigand, 1977, 2015,pág. 1541). En los histogramas, la mayoría de los píxeles tienen valores alrededor de 0.05 para ambos índices, lo que sugiere una densidad moderada de vegetación. Según Wardlow y Egbert (2010), valores de DVI y EVI cercanos a 0.1 son comunes en áreas con vegetación de baja a media densidad.

El Índice de Vegetación Ajustado al Suelo (SAVI), el Índice de Vegetación Optimizado Ajustado al Suelo (OSAVI) y el Índice de Área Foliar (LAI) también se utiliza para evaluar la presencia y densidad de vegetación (Baret y Guyot, 1991, pág. 741). En los histogramas presentados, se observan valores que sugieren la presencia de vegetación en diferentes densidades, lo que también puede ser indicativo de un ecosistema saludable y funcional.

Por otro lado, observamos una alta correlación entre valores bajos de NBR y valores bajos de SIPI, podría indicar áreas donde la vegetación ha sido afectada tanto por incendios como por factores como la sequía (Parks, Dillon y Miller, 2014, pág. 1827-1844). Una alta correlación entre valores altos de NBR y valores altos de SIPI podría indicar áreas de vegetación saludable que no han sido afectadas por incendios o estrés hídrico significativo (Gómez, White y Houser, 2018, pág. 1719). Esta comparación puede ser útil para la evaluación de los impactos ambientales y la gestión de recursos naturales (Veraverbeke et al., 2012, pág. 1538-1551).

#### <span id="page-58-0"></span>*4.2.2. Discusión del segundo objetivo: Evaluar las variables dasometricas en territorio*

El diámetro es una variable fundamental en la dasometría, ya que es un indicador del crecimiento y la salud de los árboles (Rodríguez et al., 2006). El valor promedio reportado de 13.24 cm sugiere que los árboles se encuentran en una etapa de crecimiento saludable, como señalan Hernández y Macchiavelli (2017). Además, el rango de diámetro observado indica una uniformidad en el crecimiento de los árboles, lo que es deseable en plantaciones forestales (Sánchez et al., 2003).

La altura total promedio de 8.36 m es comparable a los valores reportados por Rodríguez y Canchingre (2014) para plantaciones de *Pinus radiata* D. Don de edades similares. Esto indica un crecimiento saludable de los árboles, aunque la variabilidad de 2.76 m sugiere cierta heterogeneidad en la altura, como es común en plantaciones (Perri et al., 2016, pág. 140).

El volumen total promedio de  $0.11$  m<sup>3</sup>por cada árbol también es comparable con los valores reportados por Rodríguez y MacchiavellI (2018) de 0.13 m³para plantaciones de *Pinus radiata* D. Don en Chile. La variabilidad de 0.22 m<sup>3</sup> es alta, lo que sugiere una heterogeneidad en el desarrollo de los árboles, como es común en plantaciones jóvenes (Perri et al., 2016).

Finalmente, el área basal promedio de 0.02 m² es consistente con los valores esperados para plantaciones de Pinus radiata D. Don de edades similares (Hernández y Sánchez, 2015). La variabilidad de 0.01 m² indica una cierta heterogeneidad en el desarrollo de los árboles, pero es considerada moderada según Macchiavelli y Rodríguez (2019).

## <span id="page-59-0"></span>*4.2.3. Discusión para el tercer objetivo: Analizar la precisión de los modelos de teledetección para estimar el volumen de madera comparando las estimaciones obtenidas a partir de las imágenes satelitales con los datos de campo*

Los resultados del presente estudio ( $R^2 = 0.80$ ,  $RMSE = 23.86 \, m^3 h a^{-1}$ ) fueron bajos, en comparación con la investigación realizada por Pérez Miranda et al. (2018) quienes indican que la estimación del volumen m<sup>3</sup> ha<sup>-1</sup> mediante el uso de imágenes de satélite del sensor Landsat 7 ETM en tres Unidades de Manejo Forestal (1005, 1006, 1008) en el estado de Durango, México, a través de la implementación de modelo de regresión lineal simple, encontraron un  $R<sup>2</sup>$  de 0.66 y un *RMSE* de 30.19.

#### **CAPÍTULO V**

#### <span id="page-60-1"></span><span id="page-60-0"></span>**5. CONCLUSIONES Y RECOMENDACIONES**

#### <span id="page-60-2"></span>**5.1.Conclusiones**

Los índices espectrales de vegetación analizados en el estudio proporcionan una valiosa información sobre el estado y densidad de la cobertura vegetal en la zona de interés. La mayoría de los índices evaluados, incluyendo el NDVI, RVI, DVI, EVI, NRVI, GNDVI, SAVI, OSAVI LAI,NBR y SIPI sugieren la presencia de vegetación con densidad moderada, lo cual es indicativo de un ecosistema relativamente saludable y funcional.

La presencia de diferentes densidades de vegetación también señala una diversidad de hábitats y condiciones ambientales en el área de estudio. La variabilidad observada en algunas mediciones podría deberse a factores ambientales y genéticos que generan cierta heterogeneidad en el desarrollo arbóreo, el uso de índices espectrales de vegetación resulta en una valiosa herramienta para evaluar el estado, densidad y diversidad de la cobertura vegetal en el área de interés.

Las variables dasométricas evaluadas en el estudio proporcionan información valiosa sobre el estado de desarrollo y productividad de la plantación forestal analizada. El diámetro promedio de los árboles indica un crecimiento saludable y uniforme, característica positiva ya que esta plantación no lleva un manejo. Las alturas promedio muestran un desarrollo adecuado para fines madereros, aunque se observa cierta heterogeneidad en el crecimiento de los árboles. Los volúmenes promedio son consistentes con lo esperado para la especie y edad de la plantación, pero también exhiben variabilidad debido a diferencias individuales en desarrollo.

El Modelo Digital del Terreno (DTM), la Banda 10 de Sentinel-2, el Modelo Digital de Superficie (DSM) y el Índice de Pigmentación Insensible a la Estructura (SIPI) son indicadores para lograr estimar el volumen Total  $(m^3ha^{-1})$  con un 84,13 % de precisión y estos pueden aplicarse en otros sitios que posean características similares a los sitios evaluados en este estudio, los resultados pudieron mostrar que es posible estimar el volumen de madera mediante imágenes del satélite Sentinel-2 en conjunto con la técnica no paramétrica Random Forest.

#### <span id="page-61-0"></span>**5.2.Recomendaciones**

Utilizar otra imagen de un satélite diferente como Landsat 7 u 8 o Sentinel 1, para verificar si los datos podrían ser distintos o más precisos.

Al momento de realizar la toma de datos en territorio tomar en cuenta, las distancias entre árboles y los azimuts ya que con estos datos adicionales se podrá obtener una mejor precisión al momento de desarrollar el método de teledetección.

Si se quiere obtener una mayor precisión utilizando el método de Random Forest hay que tomar en cuenta que los datos sean superiores a 500 unidades muestrales.

#### <span id="page-62-0"></span>**GLOSARIO**

**Estimación**: Procedimiento por el cual se asigna un valor numérico a un parámetro poblacional a partir de los datos muéstrales (Perez,2014).

**Índices de Vegetación**: Parámetros calculados a partir de los valores de reflectividad de las regiones espectrales del rojo e infrarrojo cercano, que permiten estimar la cantidad, calidad y desarrollo de la vegetación (Chuvieco,2008)

Plantación: Área de terreno donde se ha realizado la plantación de especies vegetales, generalmente con fines comerciales o de repoblación forestal (FAO, 2022).

**Random Forest:** Método de aprendizaje automático que construye una colección de árboles de decisión y los combina para obtener un mejor modelo predictivo (Hastie,2009).

**Satélite**: Objeto que se desplaza por el espacio siguiendo una órbita alrededor de un cuerpo celeste gracias a la fuerza de atracción gravitatoria (RAE, 2020).

**Teledetección:** Técnica que permite adquirir información de la superficie terrestre desde sensores instalados en plataformas espaciales (Chuvieco,2008).

#### <span id="page-63-0"></span>**BIBLIOGRAFÍA**

- 1. **ACOSTA MIRELES, M., PÉREZ MIRANDA, R., et. al.** Estimación de la densidad forestal mediante imágenes Landsat ETM+ en la región sur del Estado de México. *Revista Mexicana de Ciencias Forestales.* 2017. Vol. 8, 30-35.
- 2. **ADSU.** Herramientas de Analisis. [En línea] 2022. [Citado el: 20 de Febrero de 2024.] [https://sitioftp.com/ADSU/herramientas-analisis.pdf.](https://sitioftp.com/ADSU/herramientas-analisis.pdf)
- 3. **AGRIDICO.** 6 Indices espectrales superiores al ndvi para complementar el analísis de vegetación. . [En línea] 2020. [Citado el: 20 de Febrero de 2024.] https://www.agridico.com/l/6-indices-espectrales-superiores-al-ndvi-para-completar-suanalisis-de-vegetacion/.
- **4. ALONSO, Diego.** MappingGis. [En línea] 30 de Julio de 2020. [Citado el: 11 de 01 de 2024.] [https://mappinggis.com/2020/07/los-6-indices-de-vegetacion-para-completar-el](https://mappinggis.com/2020/07/los-6-indices-de-vegetacion-para-completar-el-ndvi/#EVI_Indice_de_Vegetacion_Mejorado)[ndvi/#EVI\\_Indice\\_de\\_Vegetacion\\_Mejorado.](https://mappinggis.com/2020/07/los-6-indices-de-vegetacion-para-completar-el-ndvi/#EVI_Indice_de_Vegetacion_Mejorado)
- 5. **AQUINO RAMÍREZ & ETCHEVERS BARRA.** Partición de la biomasa aérea en tres especies arbóreas tropicales. *Agrociencia.* 2015. Vol. 49, 299-314.
- 6. **AQUINO- RAMÍREZ, VELÁZQUEZ-MARTÍNEZ, , CASTELLANOS-BOLAÑOS, et. al.** Partición de la biomasa aérea en tres especies arbóreas tropicales. *Agrociencia.* 2015. Vol. 49, 299-314.
- 7. **CANCINO, Jorge.** Dendrometria Basica. [En línea] 2012. http://repositorio.udec.cl/jspui/bitstream/11594/407/2/Dendrometria\_Basica.pdf.
- 8. **CASTRO, Agustin.** Rpubs. *Correlación lineal de Pearson.* [En línea] 2023. [Citado el: 21 de Febrero de 2024.] https://rpubs.com/acastro/correlacion\_pearson.
- 9. **CORMADERA.** "Manual para la producción de: Pino". *Organización Internacional de las Maderas Tropicales.* [En línea] 1997. [Citado el: 25 de Junio de 2023.] http://www.itto.int/files/user/pdf/publications/Other%20Publications/op-14%20s%20pino.pdf.
- 10. **DEFRIES, R & TOWNSHEND, J.** Ndvi-Derived Land Cover Classifications At a Global Scale. Int. J remote Sens. [En línea] 1994. [Citado el: 21 de Febrero de 2024.] 15:3567-3586.
- 11. **DUBLY, Alain.** *Los Pobladores del Ecuador .* s.l. : Corporación Editora Nacional, 1990.
- 12. **GEOINNOVA.** Los 9 principales índices de vegetación más usados en teledetección. [En línea] 2021. [Citado el: 20 de Febrero de 2024.] https://geoinnova.org/blog-territorio/analisisde-indices-de-vegetacion-en-teledeteccion/.
- 13. **HALL, SKAKUN, & CASE.** Modeling forest stand structure attributes using Landsat ETM+ data: Application to mapping of aboveground biomass and stand volume. *Forest Ecology and Management.* 2006. Vol. 225.
- 14. **HALL, Skakun, ARSENAULT, & Case.** Modeling forest stand structure attributes using Landsat ETM+ data: Application to mapping of aboveground biomass and stand volume. *Forest Ecology and Management.* 2006. Vol. 225.
- 15. **HERNÁNDEZ GUZMÁN, RUÍZ LUNA & GONZÁLEZ.** Assessing and modeling the impact of land use and changes in land cover related to carbon storage in a western basin in Mexico. *Remote Sensing Applications: Society and Environment.* 2019. Vol. 13.
- 16. **HERNÁNDEZ-GUZMÁN, RUÍZ-LUNA & GONZÁLEZ.** Assessing and modeling the impact of land use and changes in land cover related to carbon storage in a western basin in Mexico. *Remote Sensing Applications: Society and Environment.* 2019. Vol. 13.
- 17. **HUERTA-GARCÍA, RAMÍREZ-SERRATO, YÉPEZ- RINCÓN, & LOZANO-GARCÍA.** Precision of remote sensors to estimate aerial biomass parameters: Portable LIDAR and optical sensors. *Chapingo Serie Ciencias Forestales y del Ambiente,.* 2018. Vol. 24.
- 18. **IBAÑEZ, Ibero.** [En línea] 2015. [Citado el: 20 de Noviembre de 2023.] https://www.ign.es/web/resources/docs/IGNCnig/OBS-Teledeteccion.pdf.
- 19. **IMAÑA-ENCIMAS, Silva: KISHI,, J. G.F.DA; IT.** Variáveis dendrométricas. Brasília: Universidade de Brasília. *Depto. de Engenharia Florestal.* [En línea] 2002. [Citado el: 26 de Junio de 23.] (Comunicações Técnicas Florestais.
- 20. **INSTITUTO GEOGRAFICO MILITAR.** Carta Topografica Palmira. [En línea] 2015. [Citado el: 01 de Mayo de 2023.] http://www.igm.gob.ec/work/files/cartabase/enie/ENIEV\_A2.htm.
- 21. **JARA, Pablo Sánchez.** La teledetección enfocada a la obtención de mapas digitales. Cuenca : s.n., 2012. 10.
- 22. **KEEPCODING.** Keepcoding. [En línea] 27 de Abril de 2023. https://keepcoding.io/blog/que-es-random-forest/.
- 23. **OGUNDADEWA, E.Y.** Developing natural resources database with Nigeriasat-1 satellite data and geographical information systems. *The Egyptian Journal of Remote Sensing and Space Science.* 2012. Vol. 15.
- 24. **OGUNDADEWA, E.Y.** Developing natural resources database with Nigeriasat-1 satellite data and geographical information systems. *The Egyptian Journal of Remote Sensing and Space Science.* 2012. Vol. 15.
- 25. **PAZ PELLAT, Fernando et al.** Alcances y limitaciones de los índices espectrales de la vegetación: marco teórico. Terra Latinoam. [En línea] 2014. [Citado el: 12 de 01 de 2024.] http://www.scielo.org.mx/scielo.php?script=sci\_arttext&pid=S0187- 57792014000300177&lng=es&nrm=iso>. ISSN 2395-8030.
- 26. **REN, ZHENG, He, ZHANG, Yu.** Spatial estimation of urban forest structures with Landsat TM data and field measurements. *Urban Forestry & Urban Greening.* 2015. Vol. 14, 336- 344.
- 27. REN, ZHENG, HE, ZHANG, YU, Z., H., X., D., X Y & SHENG, G. Spatial estimation of urban forest structures with Landsat TM data and field measurements. *Urban Forestry & Urban Greening.* 2015. Vol. 14, 336-344.
- 28. **SÄNCHEZ, Pablo.** *La teledetección enfocada a la obtención de mapas digitales.* [En línea] 2012. [Citado el: 20 de Noviembre de 2023.] http://dspace.ucuenca.edu.ec/jspui/bitstream/123456789/779/1/ti839.pdf.
- 29. **SERGIEIEVA, Kateryna.** Eos Data Analytics. [En línea] 18 de 02 de 2022. [Citado el: 11 de 01 de 2024.] https://eos.com/es/blog/indices-de-vegetacion/.
- 30. **STABEN, , & Scarth.** Modelling LiDAR derived tree canopy height from Landsat TM, ETM+ and OLI satellite imagery—A machine learning approach. *International Journal of Applied Earth Observation and Geoinformation.* 2018. Vol. 73, 666-681.
- 31. **STABEN, Lucieer, & SCARTH.** Modelling LiDAR derived tree canopy height from Landsat TM, ETM+ and OLI satellite imagery—A machine learning approach. *International Journal of Applied Earth Observation and Geoinformation.* 2018. Vol. 73, 666-681.
- 32. **TORIBIO, Gladys.** *CursosTeledeteccion.com.* [En línea] Octubre de 2019. [Citado el: 18 de Febrero de 2024.] https://www.cursosteledeteccion.com/que-indice-de-vegetacion-elegir/. 2.
- 33. **VEGA, MARTINEZ & MARTIN, Isabel.** Pricipios Básicos de la teledetección. [En línea] Guía Didáctica de Teledetección y Medio Ambiente, 2010. [Citado el: 20 de Noviembre de 2023.] https://www.aet.org.es/files/guia\_teledeteccion\_medio\_ambiente.pdf.

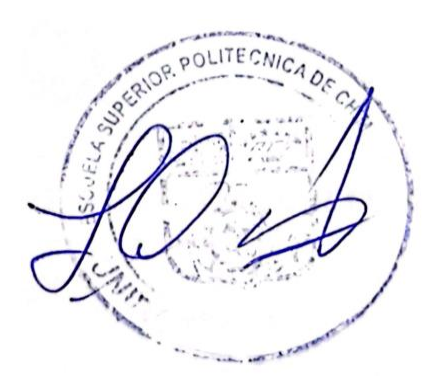

## <span id="page-67-0"></span>**ANEXOS**

**ANEXO A:** INSTRUMENTOS UTILIZADOS PARA LA TOMA DE VARIABLES DASOMETRICAS

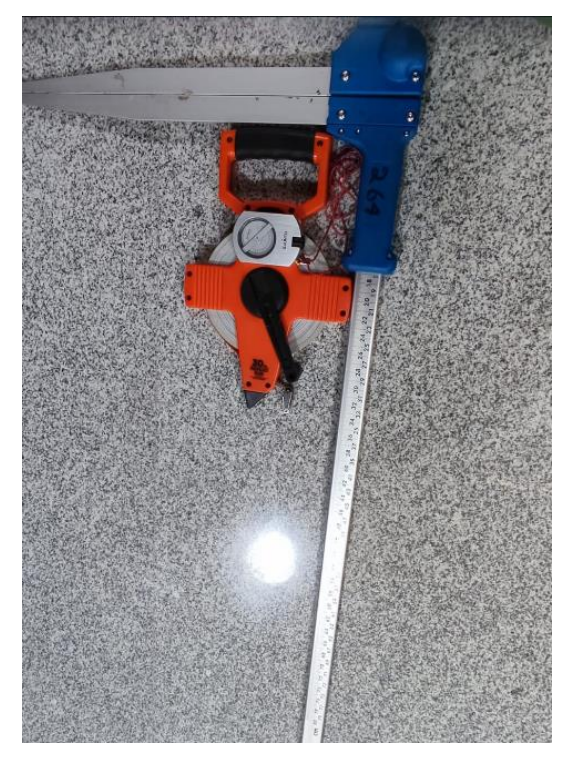

## **ANEXO B:** PLANTACIÓN DE PALMIRA

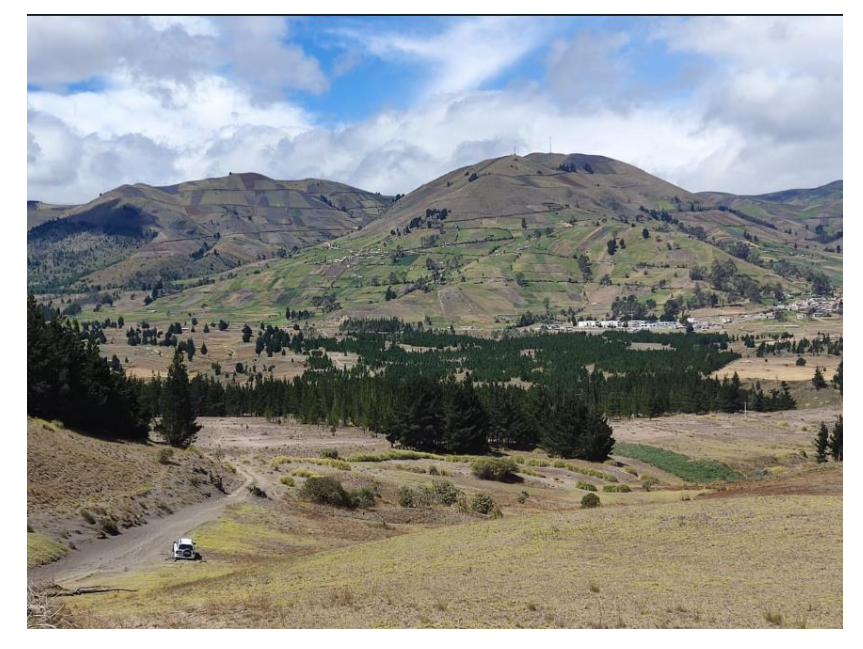

### **ANEXO C:** TOMA DE DAP Y ALTURA

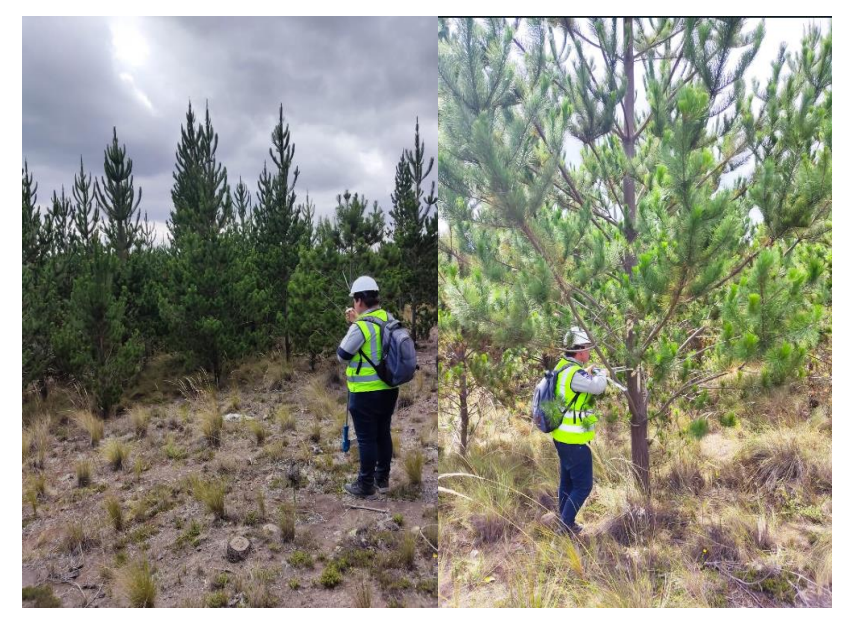

#### **ANEXO D:** BASE DE DATOS DE LAS VARIABLES RECOPILADAS

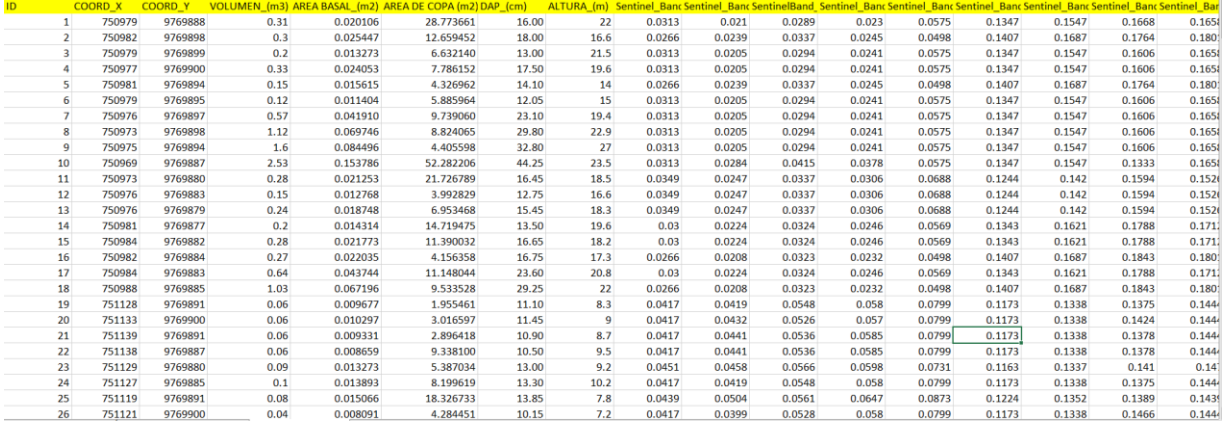

## **ANEXO E:** INSTALACION DE LIBRERIAS

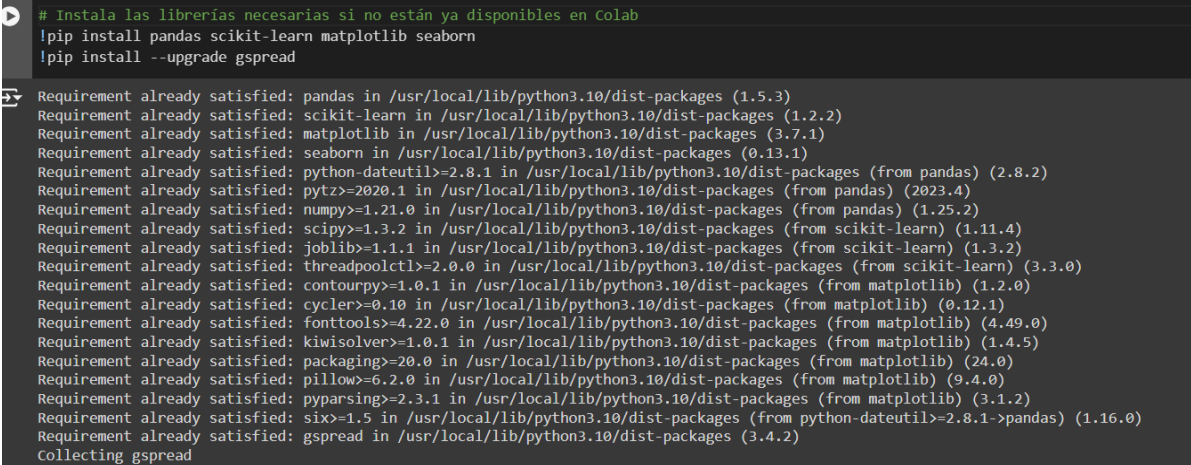

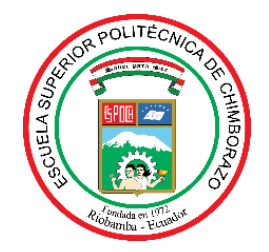

## **ESCUELA SUPERIOR POLITÉCNICA DE CHIMBORAZO CERTIFICADO DE CUMPLIMIENTO DE LA GUÍA PARA NORMALIZACIÓN DE TRABAJOS DE FIN DE GRADO**

**Fecha de entrega:** 04/ 06 / 2024

**INFORMACIÓN DEL AUTOR** 

**Nombres – Apellidos: Anderson Aldahir Armas Vaca**

**INFORMACIÓN INSTITUCIONAL**

**Facultad: Recursos Naturales**

**Carrera: Ingeniería Forestal**

**Título a optar: Ingeniero Forestal**

Paula Abob

**Ing. Paula Alejandra Abdo Peralta Directora del Trabajo de Titulación**

ana oma

**Ing. Norma Ximena Lara Vásconez Asesora del Trabajo de Titulación**